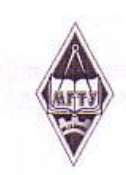

# МИНИСТЕРСТВО НАУКИ И ВЫСШЕГО ОБРАЗОВАНИЯ РОССИЙСКОЙ ФЕДЕРАЦИИ

Федеральное государственное бюджетное образовательное учреждение высшего образования

«Магнитогорский государственный технический университет им. Г.И. Носова»

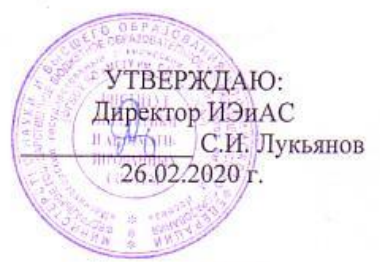

# РАБОЧАЯ ПРОГРАММА ДИСЦИПЛИНЫ (МОДУЛЯ)

# РАЗРАБОТКА ПРИЛОЖЕНИЙ НА ПЛАТФОРМЕ 1С

Направление подготовки (специальность) 38.03.05 Бизнес-информатика

Уровень высшего образования - бакалавриат

Программа подготовки - академический бакалавриат

Форма обучения очная

Институт Кафедра Kypc Семестр

Институт энергетики и автоматизированных систем Бизнес-информатики и информационных технологий  $3, 4$  $6, 7$ 

> Магнитогорск 2020 г.

Рабочая программа составлена на основе ФГОС ВО по направлению подготовки 38.03.05 Бизнес-информатика (уровень бакалавриата) утвержденного приказом МОиН РФ от 11.08.2016 г. № 1002.

Рабочая программа рассмотрена и одобрена на заседании кафедры Бизнесинформатики и информационных технологий 11.02.2020 г., протокол № 6.

Зав. кафедрой Г.Н. Чусавитина /

Рабочая программа одобрена методической комиссией Института энергетики и автоматизированных систем 26.02.2020 г., протокол № 5.

Председатель

С.И. Лукьянов /

Рабочая программа составлена:

доцент каф. БИиИТ, канд. пед. наук

О.Е. Масленникова/

доцент каф. БИиИТ, канд. физ.-мат. наук

В.Е. Петеляк/

Рецензент: Зам. директора по ИТ отдела администрации ООО «Парадокс»,

П.Л. Макашов

# **Лист актуализации рабочей программы**

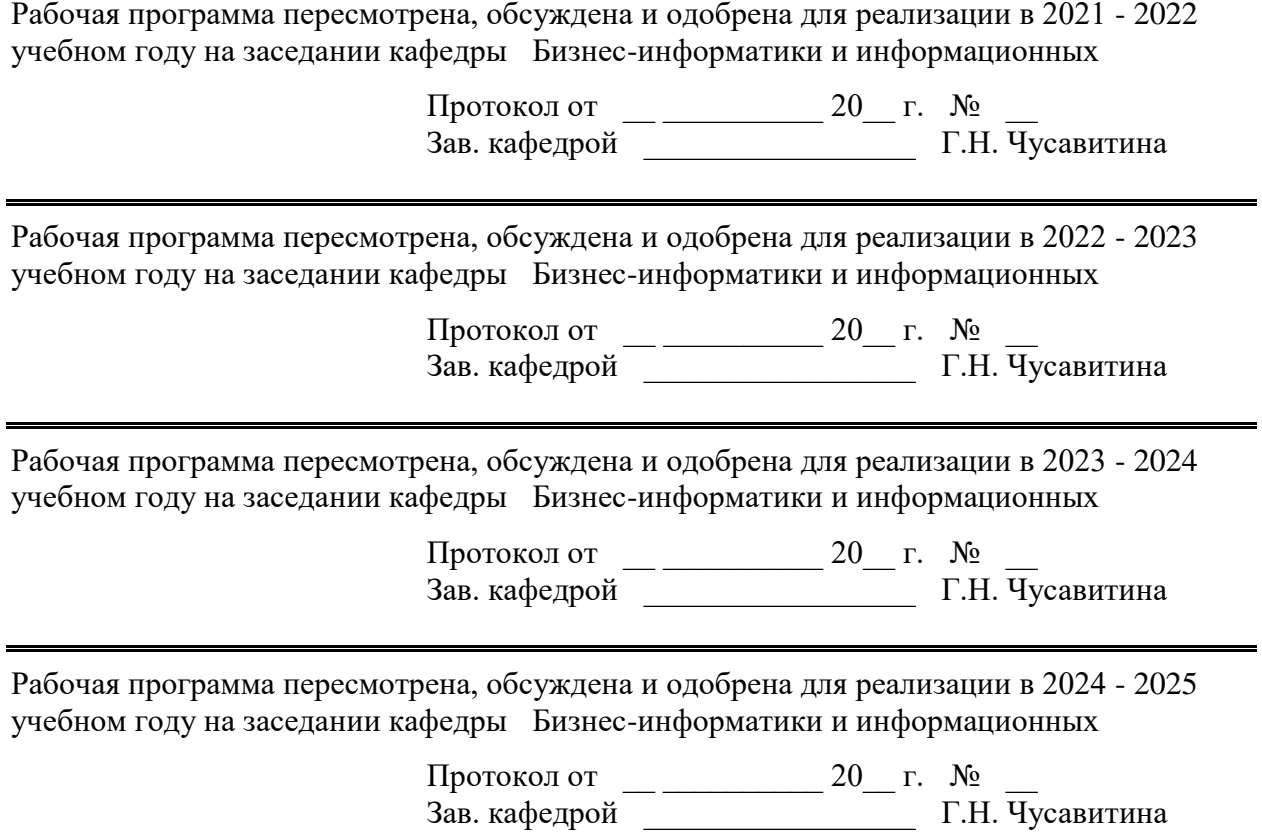

 $\blacksquare$ 

# **1 Цели освоения дисциплины (модуля)**

Целями освоения дисциплины «Разработка приложений на платформе 1С» являются: приобретение базовых навыков предметно-ориентированного программирования и конфигурирования в сложных информационных системах на примере технологической платформы «1С: Предприятие 8.3».

Задачами дисциплины являются:

1) получение практических навыков конфигурирования с целью построение несложной базы данных для ведения учета;

2) базовое освоение языка запросов для эффективного получения данных из информационной системы;

3) получение необходимых для построения несложных отчетов навыков работы с механизмом компоновки данных;

4) приобретение начальных навыков программирования для решения учетных задач;

5) приобретение навыков самостоятельной работы по созданию оперативных учетных и управленческих решений;

6) освоение платформы «1С: Предприятие» как инструмента по созданию прикладных и собственных оригинальных конфигураций, развитие практических навыков по конфигурированию.

#### **2 Место дисциплины (модуля) в структуре образовательной программы**

Дисциплина Разработка приложений на платформе 1С входит в вариативную часть учебного плана образовательной программы.

Для изучения дисциплины необходимы знания (умения, владения), сформированные в результате изучения дисциплин/ практик:

Архитектура предприятия

Основы информационной безопасности

Управление процессами жизненного цикла информационных систем

Учебная - практика по получению первичных профессиональных умений и навыков, в том числе первичных умений и навыков научно-исследовательской деятельности

Основы алгоритмизации и программирования

Знания (умения, владения), полученные при изучении данной дисциплины будут необходимы для изучения дисциплин/практик:

Эффективность ИТ-проектов

Корпоративные информационные системы

Производственная – преддипломная практика

#### **3 Компетенции обучающегося, формируемые в результате освоения дисциплины (модуля) и планируемые результаты обучения**

В результате освоения дисциплины (модуля) «Разработка приложений на платформе 1С» обучающийся должен обладать следующими компетенциями:

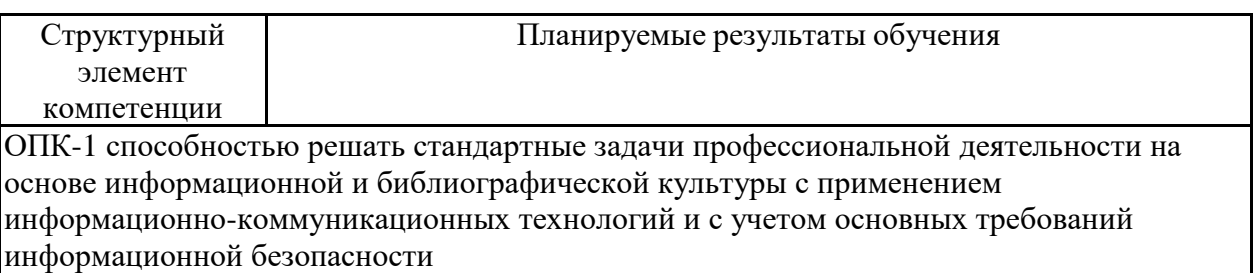

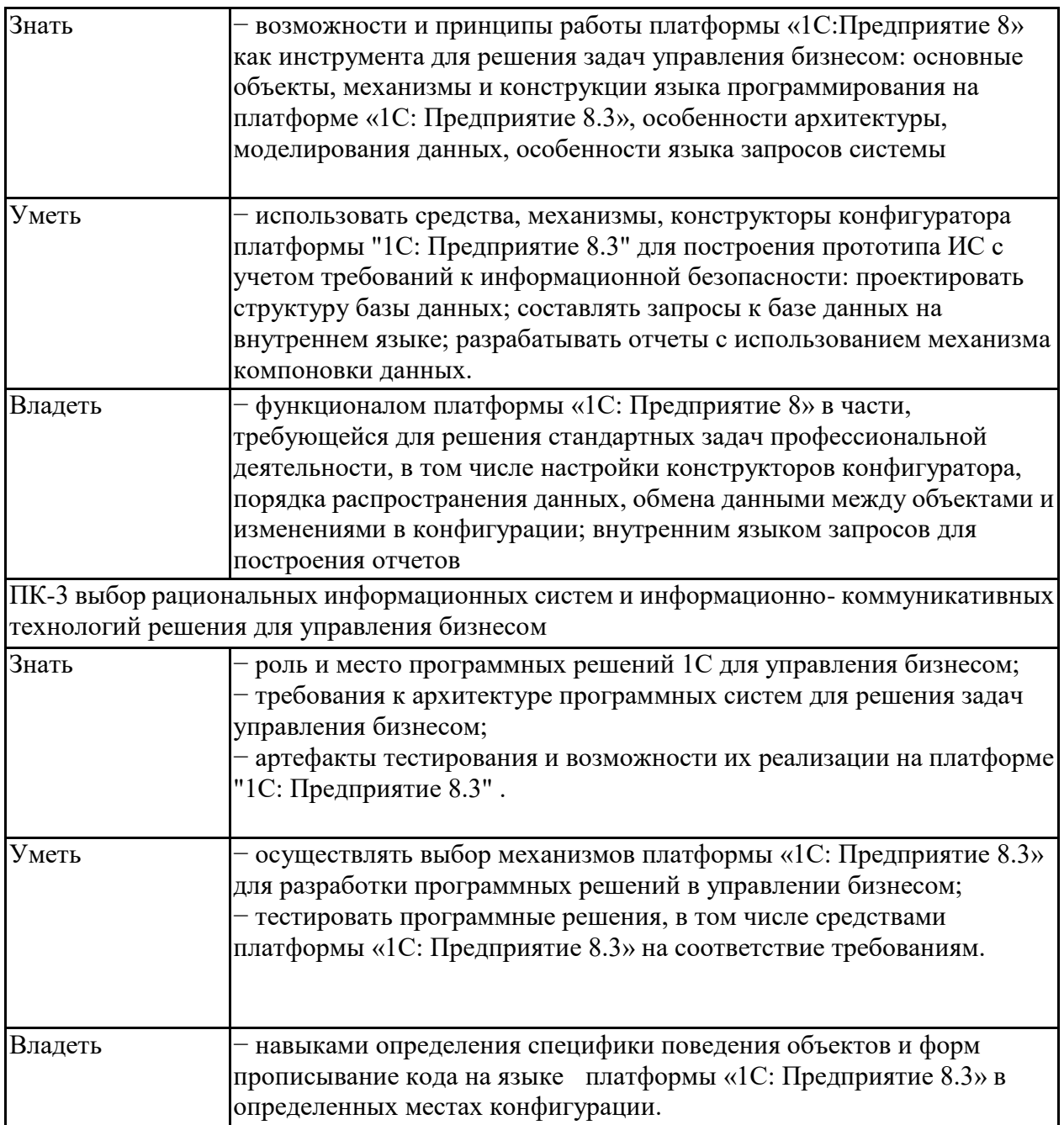

# **4. Структура, объѐм и содержание дисциплины (модуля)**

Общая трудоемкость дисциплины составляет 7 зачетных единиц 252 акад. часов, в том числе:

– контактная работа – 136,05 акад. часов:

- аудиторная 132 акад. часов;
- внеаудиторная 4,05 акад. часов
- самостоятельная работа 80,25 акад. часов;
- подготовка к экзамену 35,7 акад. часа

# Форма аттестации - зачет, экзамен

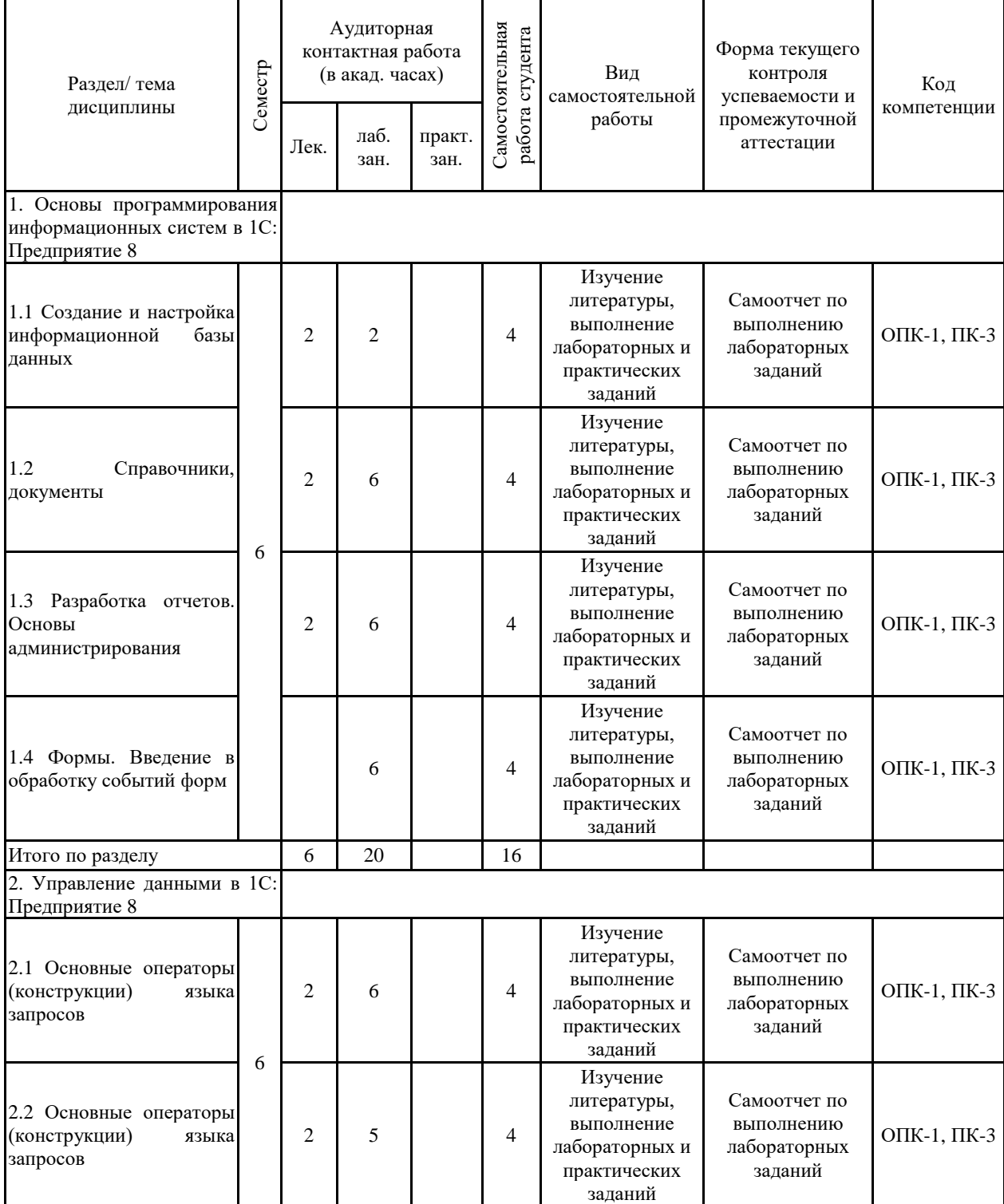

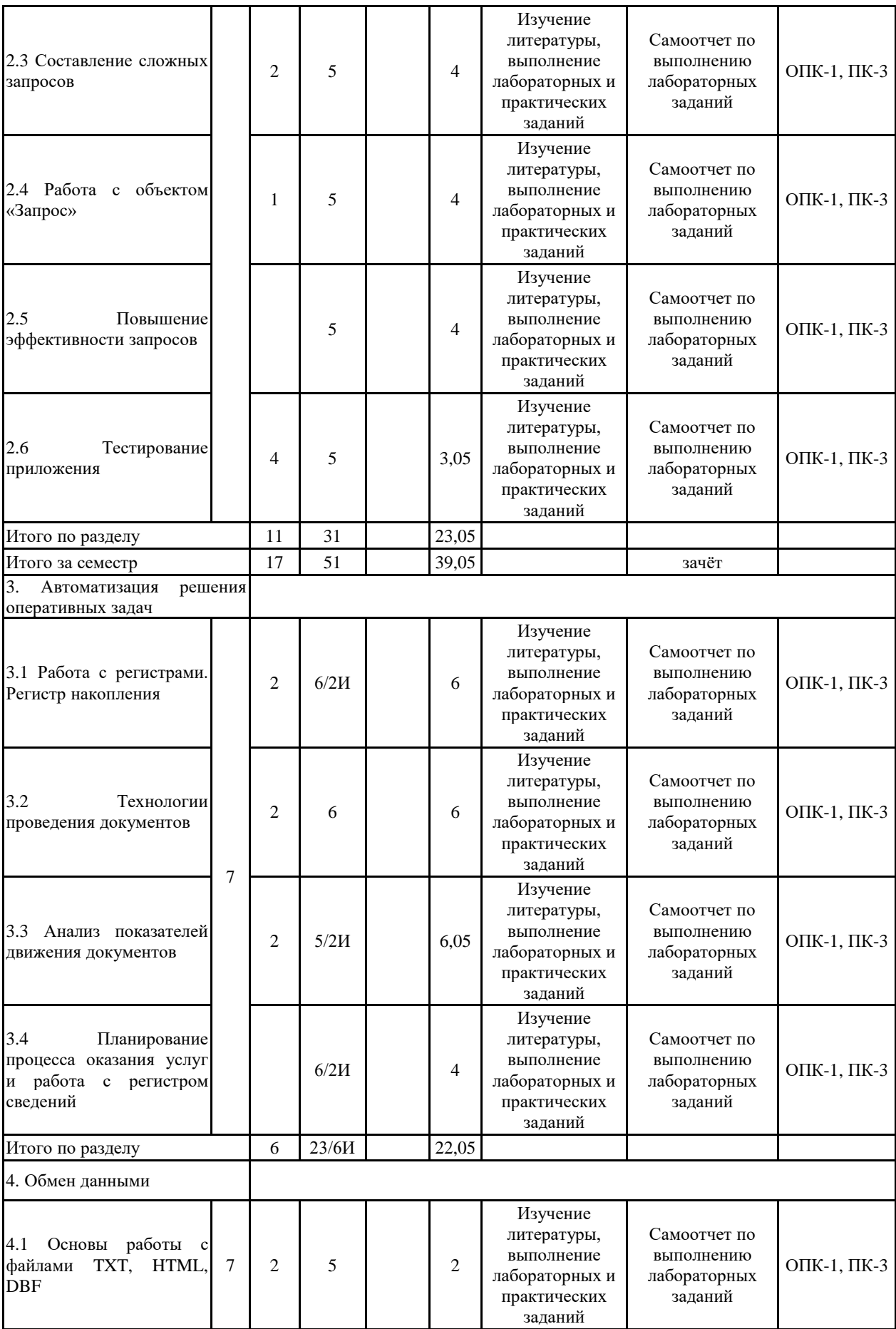

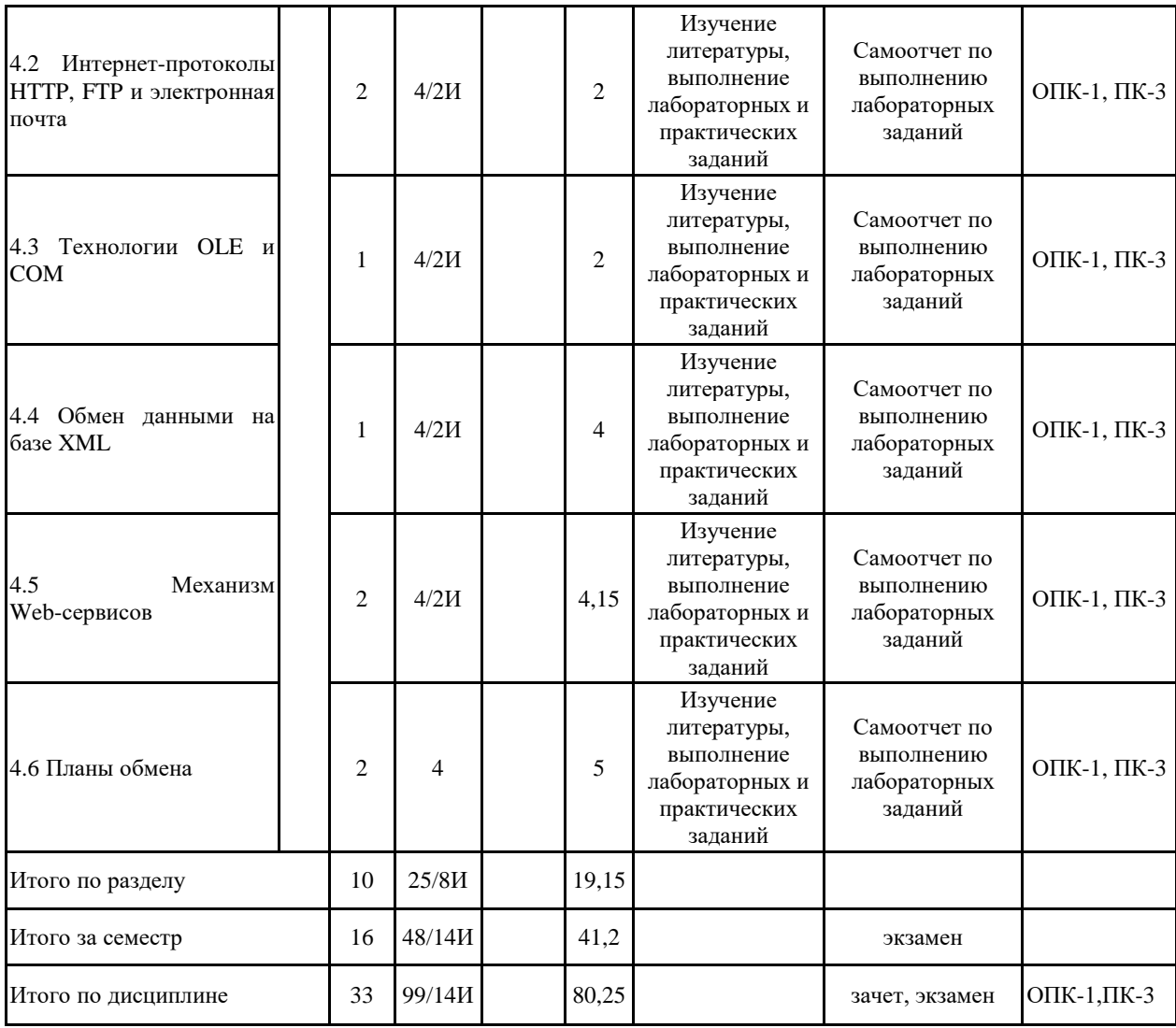

#### **5 Образовательные технологии**

1. Лабораторная работа – организация учебной работы с реальными материальными и информационными объектами, экспериментальная работа с аналоговыми моделями реальных объектов.

2. Технологии проблемного обучения – организация образовательного процесса, которая предполагает постановку проблемных вопросов, создание учебных проблемных ситуаций для стимулирования активной познавательной деятельности студентов.

3. Практическое занятие в форме практикума – организация учебной работы, направленная на решение комплексной учебно-познавательной задачи, требующей от студента применения как научно-теоретических знаний, так и практических навыков.

4. Информационно-коммуникационные образовательные технологии – организация образовательного процесса, основанная на применении специализированных программных сред и технических средств работы с информацией.

5. Формы учебных занятий с использованием информационно-коммуникационных технологий:

6. Практическое занятие в форме презентации – представление результатов проектной или исследовательской деятельности с использованием специализированных программных сред.

В рамках практических занятий предусматривается использование средств вычислительной техники при выполнении индивидуальных заданий. Используется существующий образовательный портал университета (newlms.magtu.ru) для размещения ЭУМК по дисциплине. Текущий, промежуточный и рубежный контроль проводится на образовательном портале университета.

Основной образовательной технологией данного практикума является метод проектов. Каждый студент имеет изначально заданную тематику проекта, который он разрабатывает по мере изучения новых тем курса.

Текущий, промежуточный и рубежный контроль проводится с помощью тестов на образовательном портале.

**6 Учебно-методическое обеспечение самостоятельной работы обучающихся** Представлено в приложении 1.

**7 Оценочные средства для проведения промежуточной аттестации** Представлены в приложении 2.

# **8 Учебно-методическое и информационное обеспечение дисциплины (модуля) а) Основная литература:**

1. Дадян, Э. Г. Разработка бизнес-приложений на платформе «1С:Предприятие»: учеб. пособие / Э.Г. Дадян. — 2-е изд., испр. и доп. — Москва: ИНФРА-М, 2019. — 305 с. + Доп. материалы [Электронный ресурс; Режим доступа: http://znanium.com]. — (Высшее образование: Бакалавриат). www.dx.doi.org/10.12737/textbook\_5b5ab22066d190.17481778. - ISBN 978-5-16-106820-5. -

Текст: электронный. - URL: https://znanium.com/catalog/product/976643

2. Дадян, Э. Г. Конфигурирование и моделирование в системе «1С:Предприятие»: учебник / Э.Г. Дадян. — Москва: Вузовский учебник: ИНФРА-М, 2020. — 417 с. + Доп. материалы [Электронный ресурс]. — (Высшее образование: Магистратура). — DOI 10.12737/textbook 5a0c1bcccc76f5.69529307. - ISBN 978-5-16-105804-6. - Текст: электронный. - URL: https://znanium.com/catalog/product/1073633

3. Скороход, С. В. Программирование на платформе 1С: Предприятие 8.3: учебное пособие / С. В. Скороход; Южный федеральный университет. - Ростов-на-Дону; пособие / С. В. Скороход; Южный федеральный университет. - Ростов-на-Дону; Таганрог: Издательство Южного федерального университета, 2019. - 135 с. - ISBN 978-5-9275-3315-2. - Текст: электронный. - URL: https://znanium.com/catalog/product/1088199

# **б) Дополнительная литература:**

1. Уваровский Г. С. Учет, анализ и управление затратами коммерческих организаций в целях повышения экономической эффективности их деятельности [Электронный ресурс]: учебное пособие / Г. С. Уваровский, Е. С. Замбржиц-кая, Е. Г. Абдулина; МГТУ. - Магнитогорск: МГТУ, 2016. - 1 электрон. опт. диск (CD-ROM). - Режим доступа:

https://magtu.informsystema.ru/uploader/fileUpload?name=77.pdf&show=dcatalogues/1/112999 4/77.pdf&view=true. - Макрообъект.

2. Махмутова М. В. Введение в технологии баз данных [Электронный ресурс]: учебное пособие / М. В. Махмутова; МГТУ. - Магнитогорск: МГТУ, 2015. - 1 электрон. опт. диск (CD-ROM). - Режим доступа: https://magtu.informsystema.ru/uploader/fileUpload?name=1294.pdf&show=dcatalogues/1/1123 499/1294.pdf&view=true. - Макрообъект.

3. Каталог межгосударственных стандартов [Электронный ресурс]. Росстандарт. – Режим доступа: https://www.gost.ru/portal/gost/home/standarts/cataloginter

4. Справочник по ГОСТам и стандартам. Информационные технологии [Элек-тронный ресурс]. Информационное агентство MetalTorg.Ru. – Режим доступа: http://gostbank.metaltorg.ru/oks/629/

#### **в) Методические указания:**

1. Назарова О. Б. Моделирование бизнес-процессов [Электронный ресурс]: учебно-методическое пособие / О. Б. Назарова, О. Е. Масленникова; МГТУ. - [2-е изд., подгот. по печ. изд. 2015 г.]. - Магнитогорск: МГТУ, 2017. - 1 электрон. опт. диск (CD-ROM). - Режим доступа: https://magtu.informsystema.ru/uploader/fileUpload?name=3419.pdf&show=dcatalogues/1/1139 859/3419.pdf&view=true . - Макрообъект. - ISBN 978-5-9967-1054-6.

2. Масленникова О.Е., Гаврилова И.В. Портфель проектов по программной инженерии [Электронный ресурс]: учебно-методическое пособие /О.Е. Масленникова, И.В. Гаврилова; МГТУ. – Магнитогорск: МГТУ, 2019. - 1 электрон. опт. диск (CD-ROM).

3. Создание конфигурации на платформе «1С:Предприятия 8.3»: методические рекомендации к выполнению лабораторной работы по дисциплине «Программирование учетно-аналитических задач» для обучающихся по направлению подготовки 09.03.03 «Прикладная информатика» всех форм обучения. Магнитогорск: Изд-во Магнитогорск. гос. техн. ун-та им. Г.И. Носова, 2019. 34 с.

4. Методические рекомендации по выполнению домашнего задания представлены в приложении 3

### **г) Программное обеспечение и Интернет-ресурсы: Программное обеспечение**

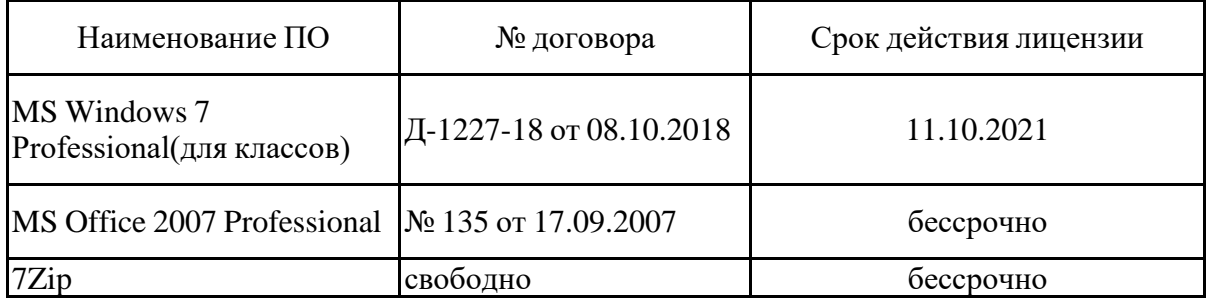

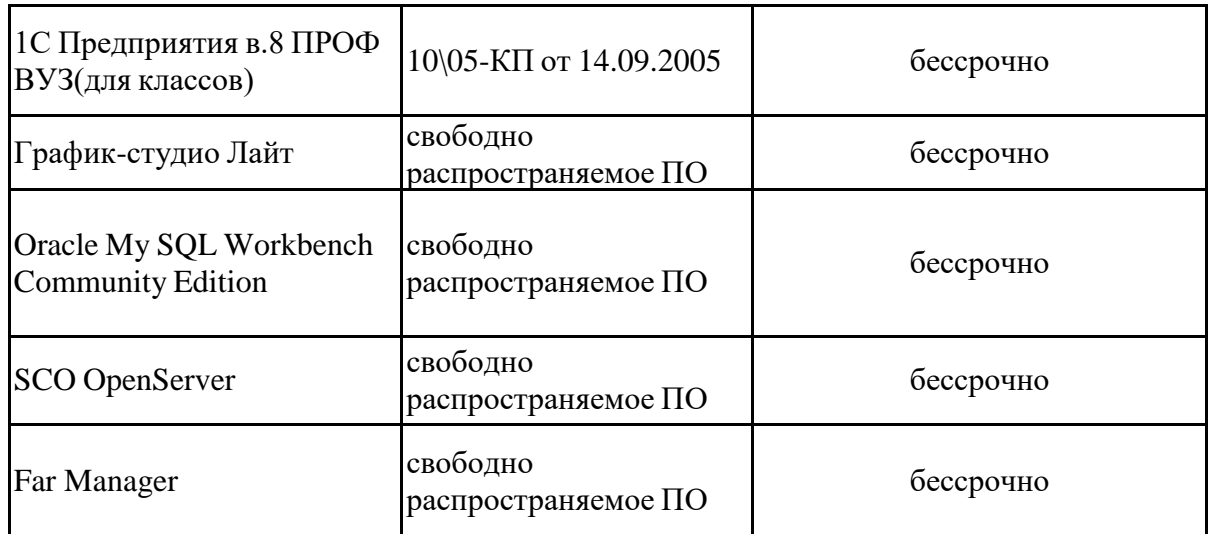

#### **Профессиональные базы данных и информационные справочные системы**

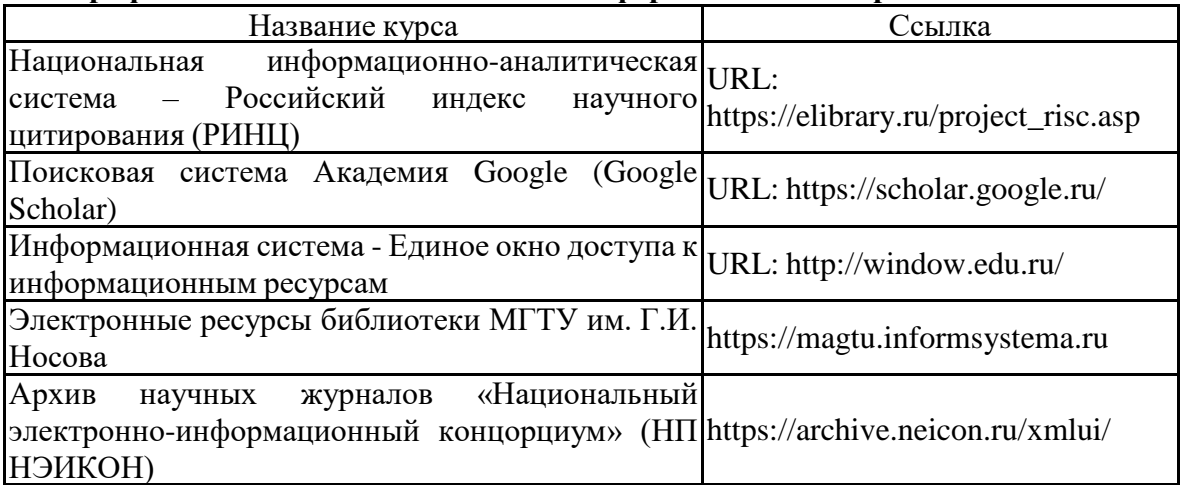

# **9 Материально-техническое обеспечение дисциплины (модуля)**

Материально-техническое обеспечение дисциплины включает:

Учебные аудитории для проведения занятий лекционного типа

Специализированная (учебная) мебель (столы, стулья, доска аудиторная), мультимедийное оборудование (проектор, компьютер, экран) для презентации учебного материала по дисциплине;

Учебные аудитории для проведения лабораторных занятий, групповых и индивидуальных консультаций, текущего контроля и промежуточной аттестации

Специализированная (учебная) мебель (столы, стулья, доска аудиторная), персональные компьютеры объединенные в локальные сети с выходом в Internet и с доступом в электронную информационно-образовательную среду университета, оснащенные современными программно-методическими комплексами

Аудитории для самостоятельной работы (компьютерные классы; читальные залы библиотеки)

Специализированная (учебная) мебель (столы, стулья, доска аудиторная), персональные компьютеры объединенные в локальные сети с выходом в Internet Internet и с доступом в электронную информационно-образовательную среду университета, оснащенные современными программно-методическими комплексами

Помещение для хранения и профилактического обслуживания учебного оборудования

Мебель (столы, стулья, стеллажи для хранения учебно-наглядных пособий и учебно-методической документации), персональные компьютеры.

# **6 Учебно-методическое обеспечение самостоятельной работы студентов**

По дисциплине предусмотрена аудиторная и внеаудиторная самостоятельная работа обучающихся.

Аудиторная самостоятельная работа студентов предполагает выполнение «сквозной задачи» в рамках лабораторных работ.

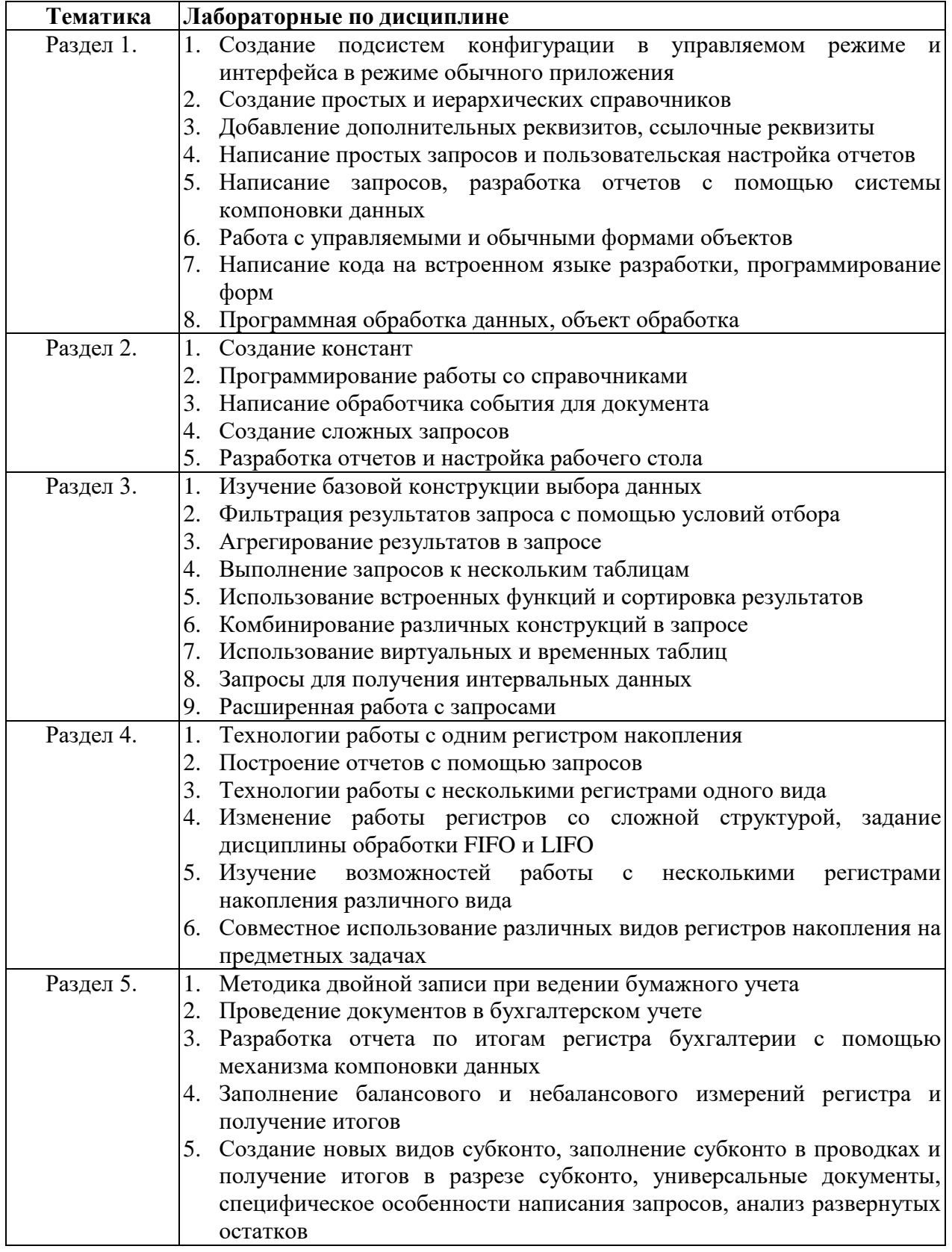

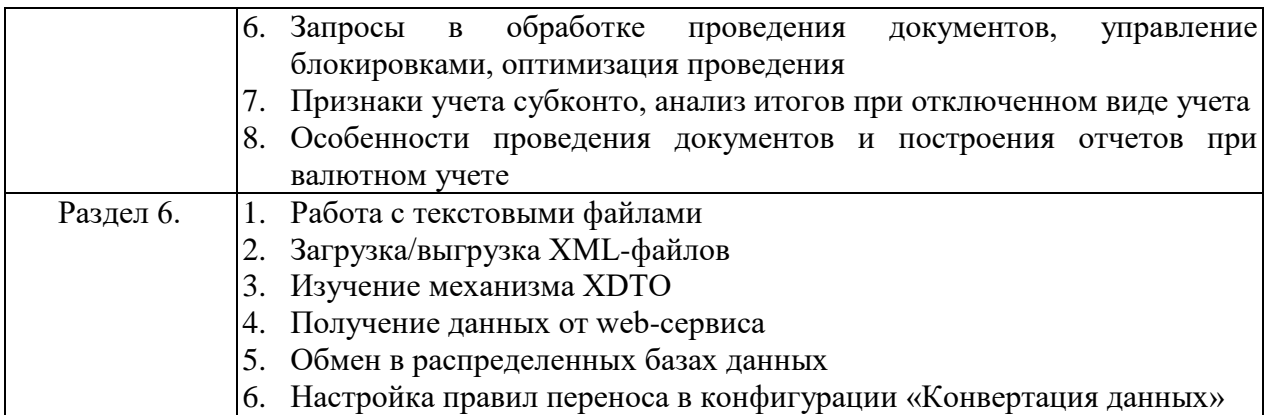

Внеаудиторная самостоятельная работа обучающихся осуществляется в виде изучения литературы по соответствующему разделу с проработкой материала.

# **Приложение 2**

# **7 Оценочные средства для проведения промежуточной аттестации**

# **а) Планируемые результаты обучения и оценочные средства для проведения промежуточной аттестации:**

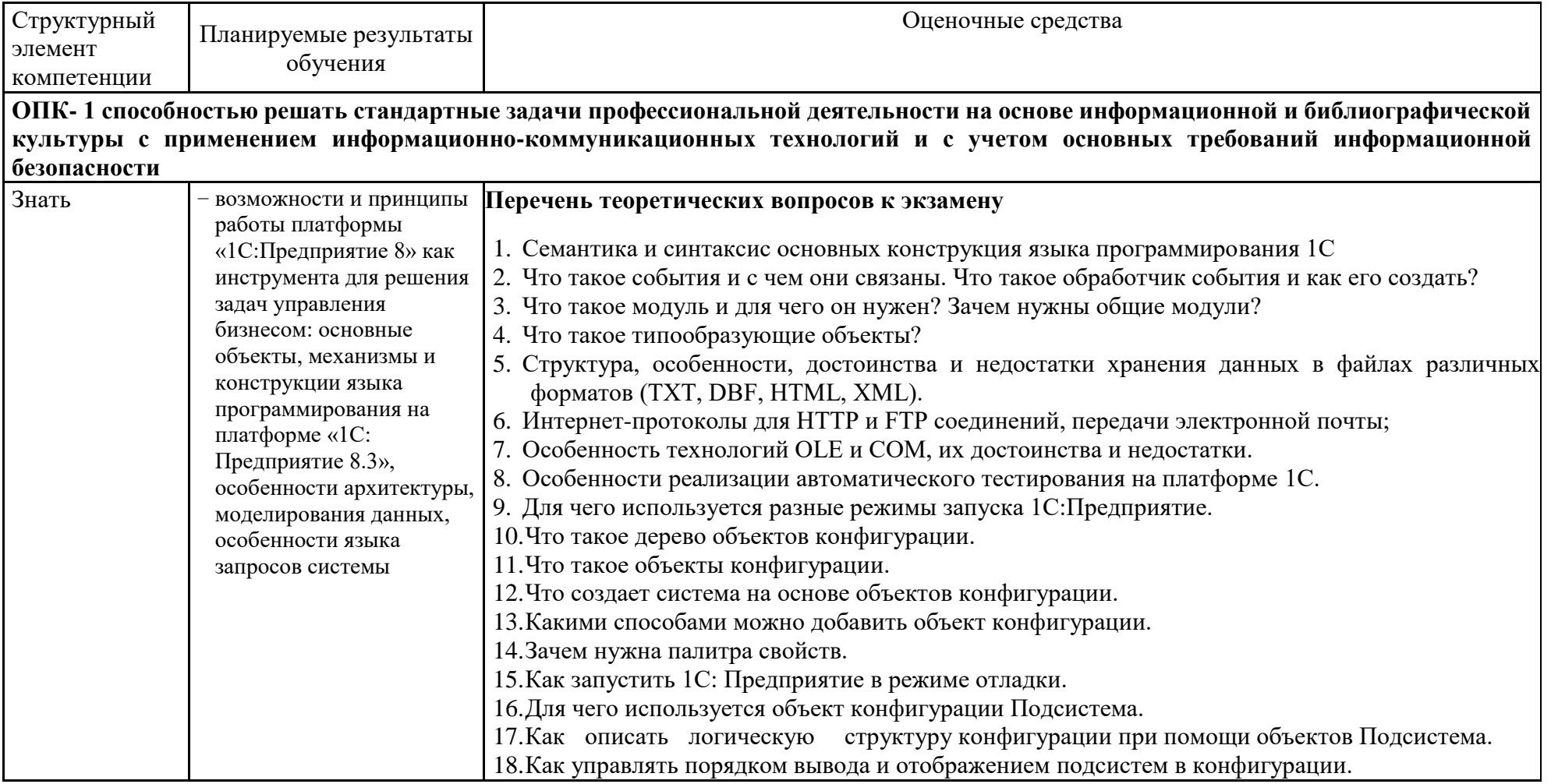

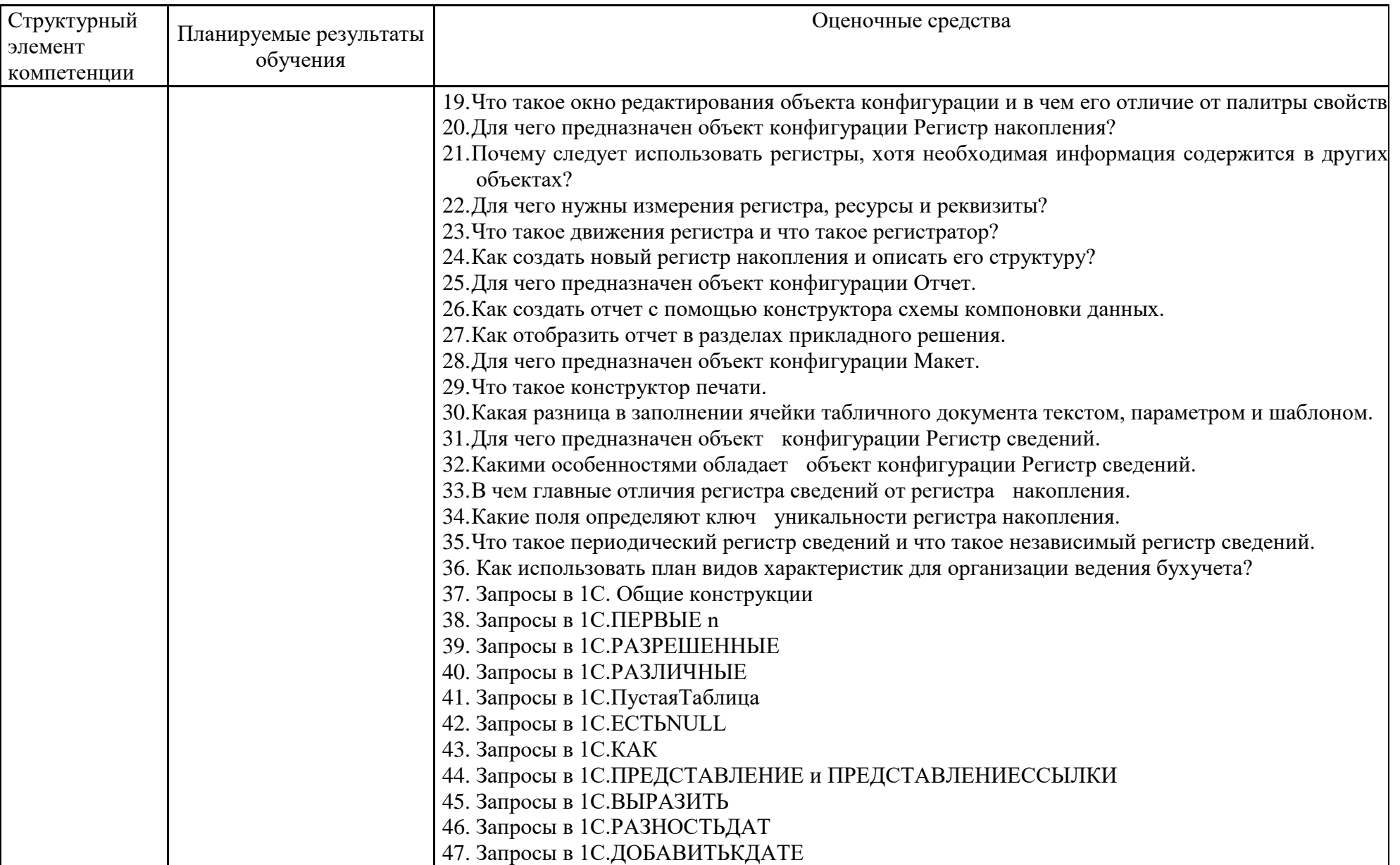

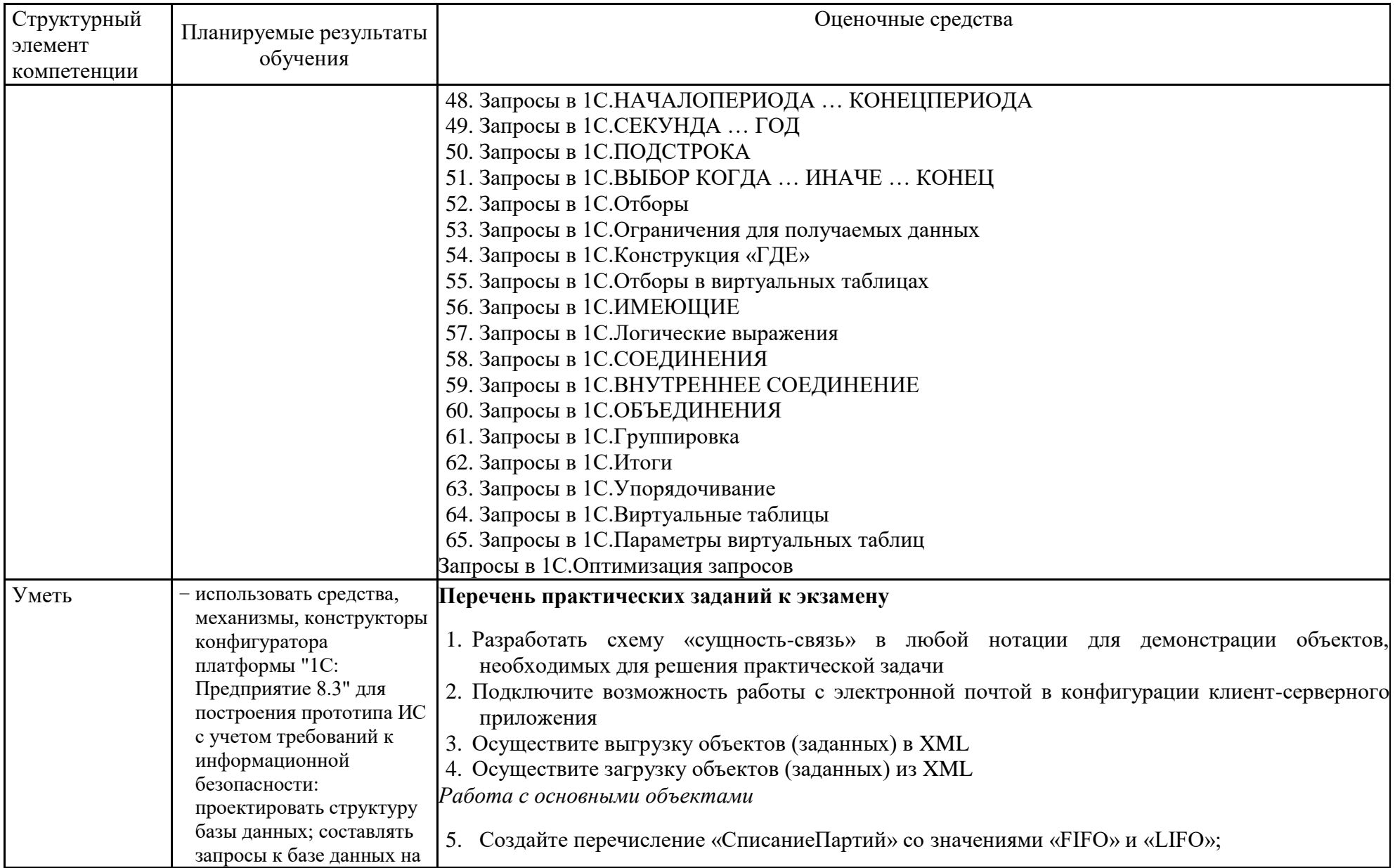

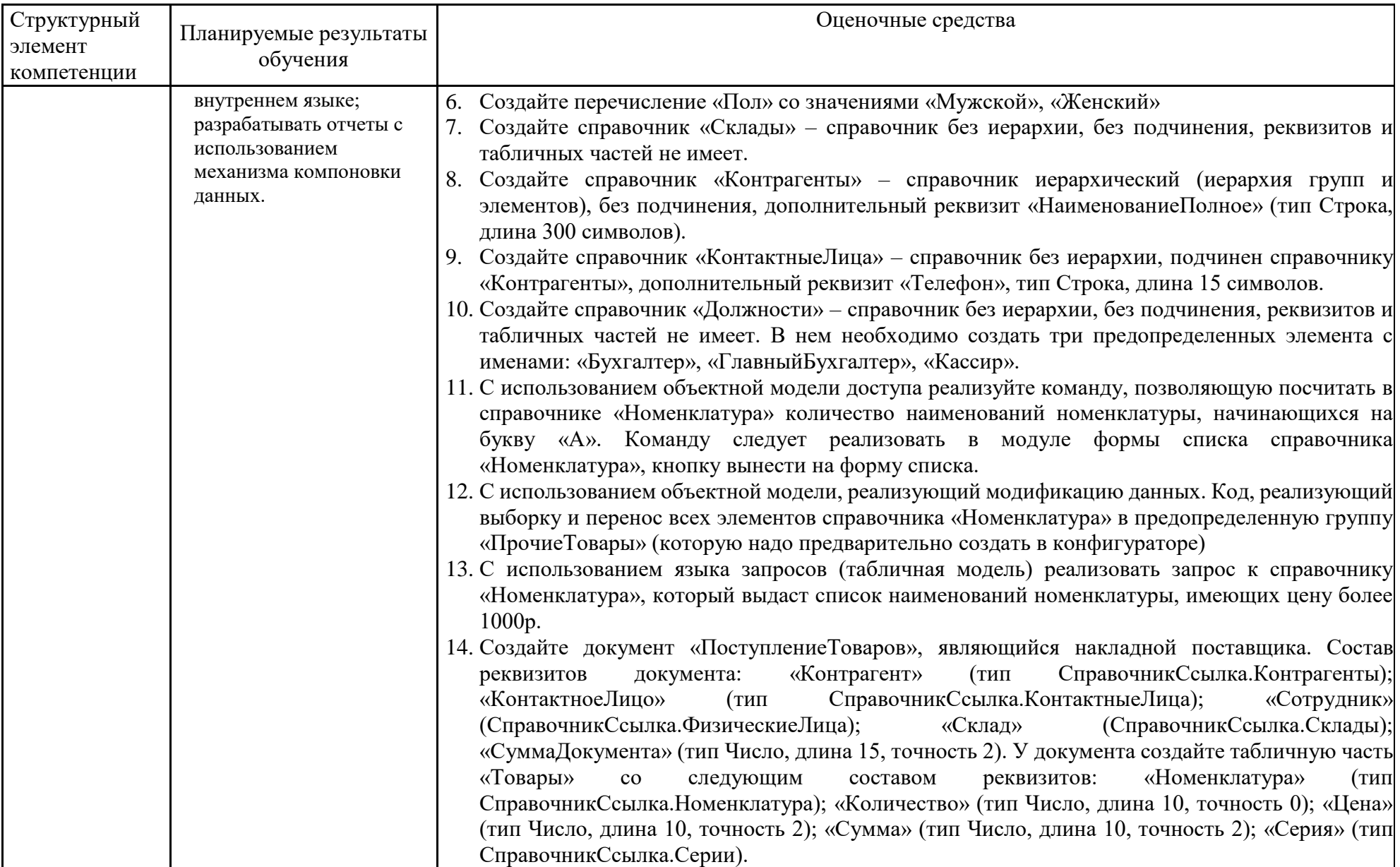

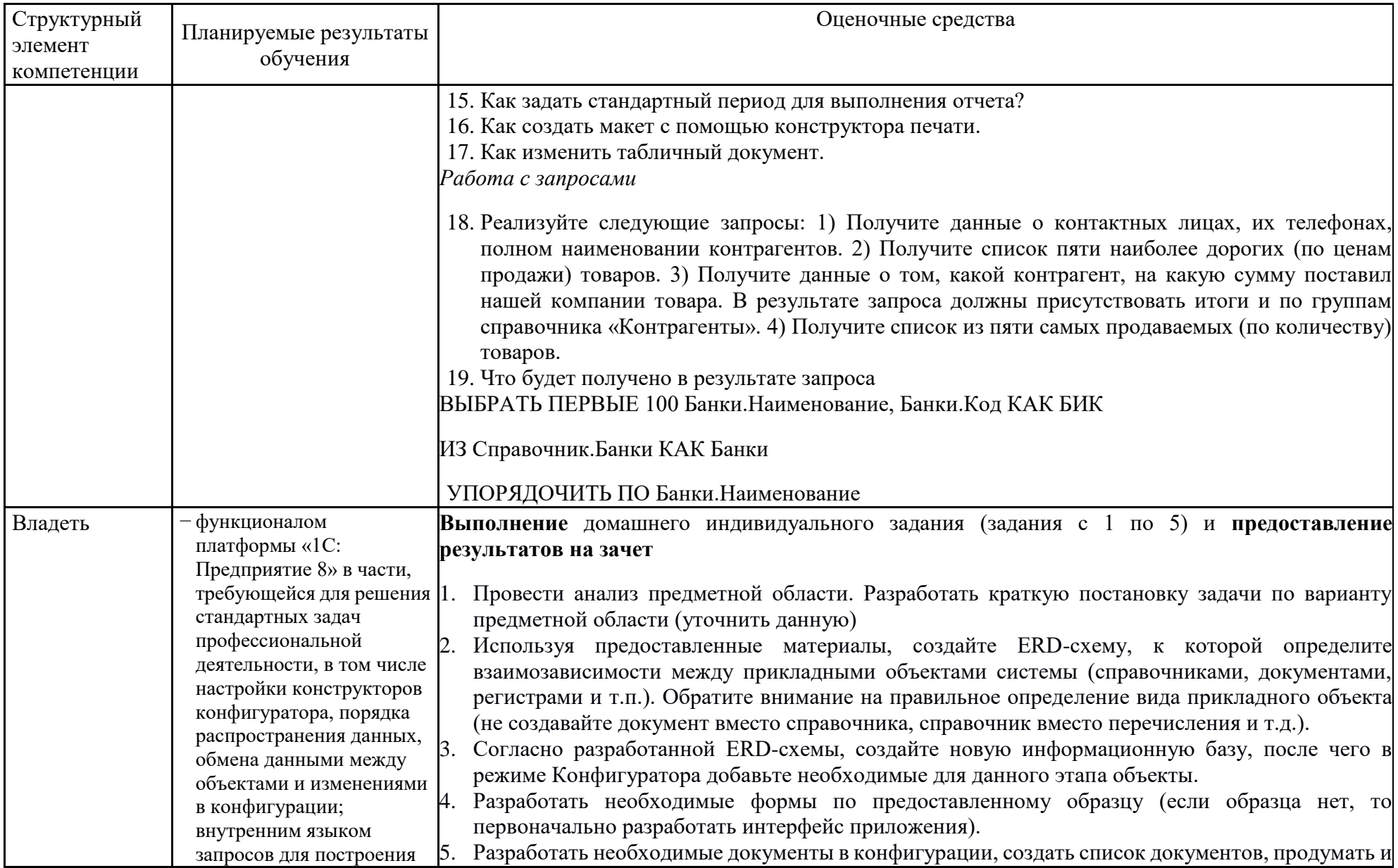

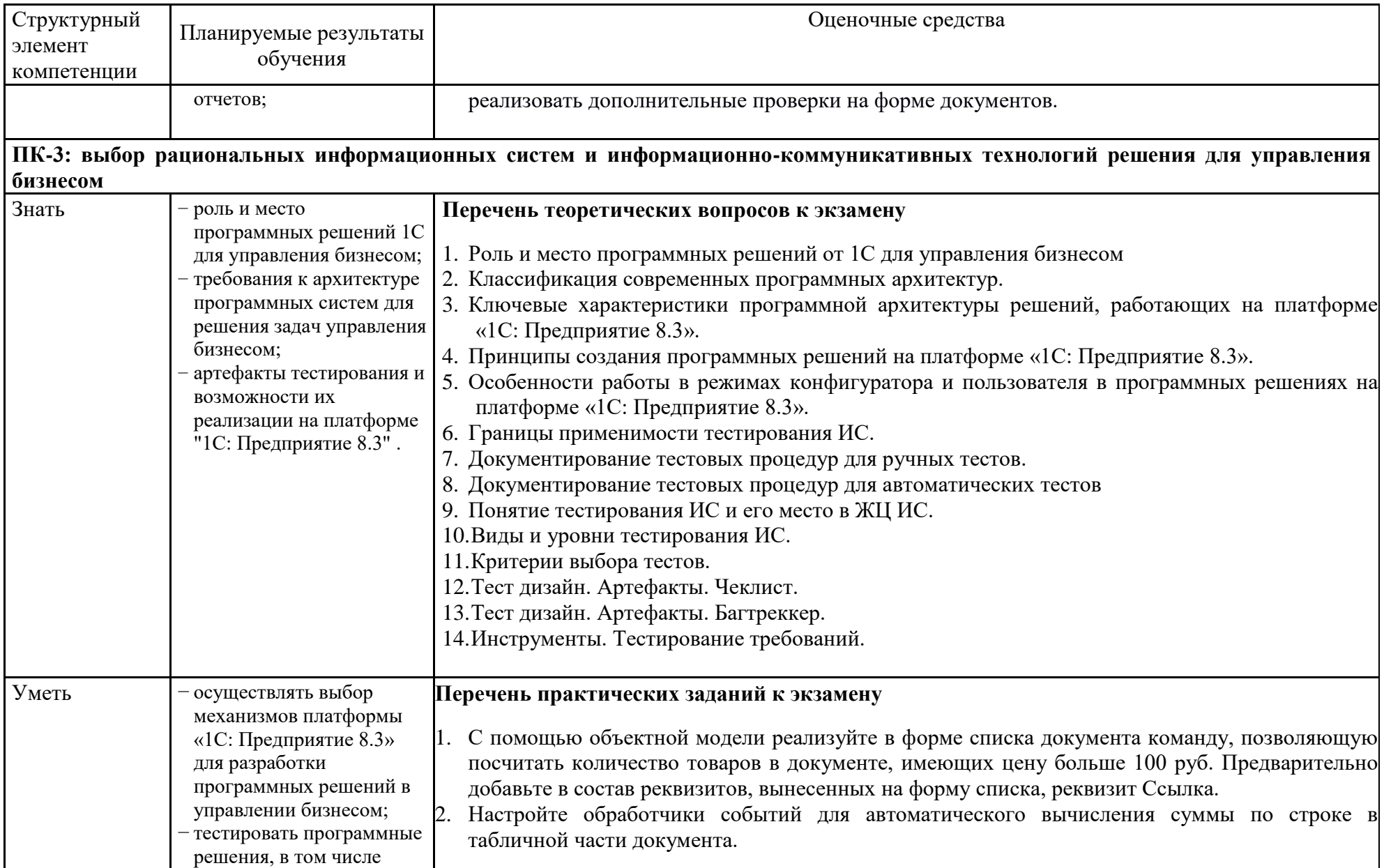

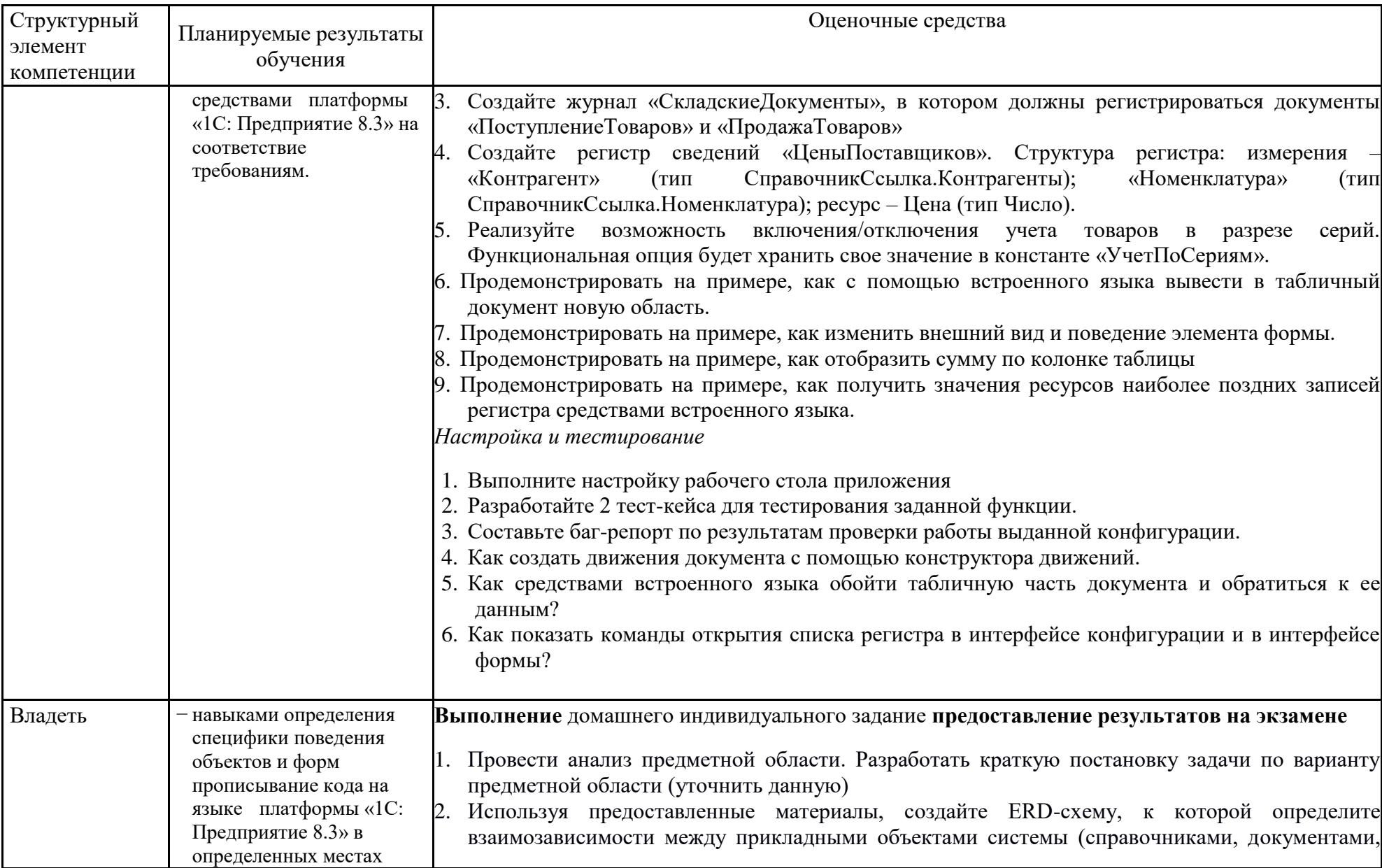

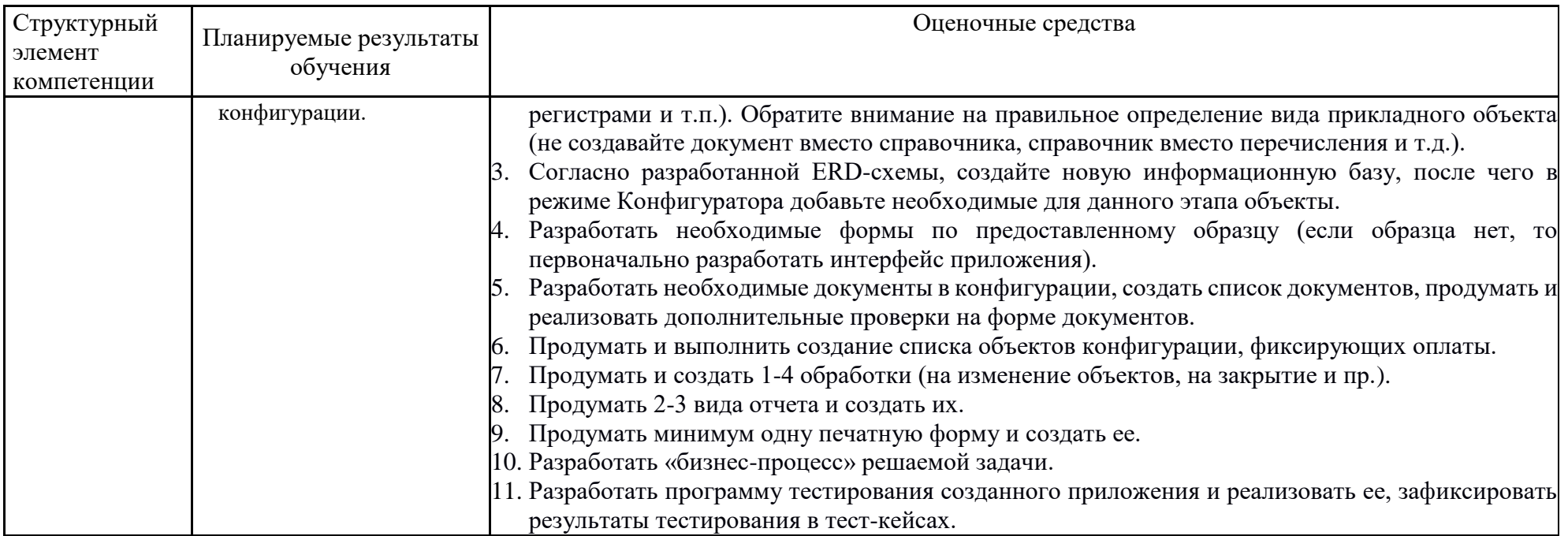

# **б) Порядок проведения промежуточной аттестации, показатели и критерии оценивания:**

Промежуточная аттестация по дисциплине «Разработка приложений на платформе 1С» включает теоретические вопросы, позволяющие оценить уровень усвоения обучающимися знаний, и практические задания, выявляющие степень сформированности умений и владений, проводится в форме зачета (6 семестр) и экзамена (7 семестр)

Зачет проводится по результатам выполнения проектной работы в рамках лабораторных заданий.

#### **Показатели и критерии оценивания зачета:**

*– на оценку «зачтено» –* обучающийся показывает высокий уровень сформированности компетенций, т.е. выполняет тренировочные, практические и лабораторные работы в установленные сроки, ориентируется в программном коде; разрабатывает проектные задания по дисциплине с учетом заявленных требований, владеет терминологическим аппаратом, демонстрирует глубокое теоретическое знание вопроса в области разработки приложений, грамотно определяет логико-структурные связи, обосновывает свое решение и формулирует необходимые выводы.

*– на оценку «не зачтено» –* результат обучения не достигнут, обучающийся не может показать знания на уровне воспроизведения и объяснения информации, не может показать интеллектуальные навыки решения простых задач в области разработки бизнес-приложений.

#### **Показатели и критерии оценивания экзамена:**

*– на оценку «отлично» –* полностью выполнен объем работ за семестр, также разработано проектное задание, учащийся чѐтко и правильно дает определения и раскрывает содержание материала; ответ самостоятельный, при ответе использованы знания, приобретѐнные ранее;

*– на оценку «хорошо» –* задания семестра выполнены на 85-90% от всего объема работ за семестр, также разработано проектное задание, учащийся в основном правильно дает определения, понятия; при ответе допускает неточности, практические навыки нетвѐрдые;

*– на оценку «удовлетворительно» –* задания семестра выполнены на 60-80% от всего объема работ за семестр, не разработано проектное задание, усвоено основное содержание материала, но изложено фрагментарно, не всегда последовательно; определения и понятия даны не чѐтко; практические навыки слабые;

*– на оценку «неудовлетворительно» –* задания семестра не выполнены, основное содержание учебного материала не раскрыто; не даны ответы на дополнительные вопросы преподавателя

# **МЕТОДИЧЕСКИЕ УКАЗАНИЯ К ВЫПОЛНЕНИЮ ДОМАШНЕГО ЗАДАНИЯ ПО ДИСЦИПЛИНЕ «РАЗРАБОТКА ПРИЛОЖЕНИЙ НА ПЛАТФОРМЕ 1С»**

# АННОТАЦИЯ

Настоящие методические указания предназначены для выполнения домашнего задания (ДЗ) по дисциплине «Разработка приложений на платформе 1С» студентами очной формы обучения по направлению подготовки 38.03.05 «Бизнес-информатика».

ДЗ посвящено получению практических умений и владений по основам разработки и функционирования информационных систем с применением современных информационных технологий.

В результате у студентов должны быть сформированы практические умения и владения моделирования предметной области, моделирования данных с использованием методологии IDEF1X; проектирования пользовательского интерфейса приложения, основ конфигурирования.

# ОБЩИЕ ПОЛОЖЕНИЯ

ДЗ является самостоятельной работой студента, которая выполняется в течение семестра, включает все задания лабораторных работ, где рассматривается учебная задача.

Написание и защита ДЗ является итогом его подготовки по указанной учебной дисциплине. Студенту предоставляется возможность использовать ДЗ на зачетном мероприятии.

Подготовка ДЗ состоит из нескольких этапов:

- Выбор предметной области из списка предложенных и еѐ уточнение.
- Ознакомление с литературными и другими источниками, относящимися к предметной области ДЗ. При необходимости, сбор фактического материала на предприятиях и организациях
- Выполнение практической части ДЗ и формулировка выводов.
- Оформление ДЗ по требованиям к курсовой работе.

# ВЫБОР ТЕМЫ ДОМАШНЕГО ЗАДАНИЯ

Студентам предоставляется право выбора предметной области, которая в дальнейшем должна быть представлена в теме ДЗ. Обучающийся может предложить свою тему, согласовать ее с преподавателем.

#### **Тема ИДЗ:**

Разработка прототипа модуля по «формулировка бизнес-процесса»

#### или

- 1. Разработка системы учета программного обеспечения, установленного в организации
- 2. Разработка информационно-справочной системы «Получатели пособий по безработице»
- 3. Разработка электронного прайс-листа для магазина «Цена.com»
- 4. Разработка автоматизированной системы учета оборудования на предприятии
- 5. Разработка системы учета строительных материалов на примере ООО «СтройТранс Плюс»
- 6. Разработка электронного справочника «Новинки программного обеспечения»
- 7. Разработка системы учета оказанных услуг на примере ООО «УДЦ Кватро»
- 8. Разработка информационно-справочной системы учета государственного имущества
- 9. Разработка системы «Учет коммунальных платежей»
- 10. Электронный каталог печатной продукции ГКУ «Издательство Эльбрус»
- 11. Разработка системы учета конфигураций вычислительной техники для учебного заведения
- 12. Разработка электронного журнала классного руководителя
- 13. Разработка автоматизированной системы «Провизор»
- 14. Разработка информационно-справочной системы «Профессиональное переобучение»
- 15. Неоднородные базы данных и мультибазы данных
- 16. Разработка информационной системы учета договоров подряда в строительной фирме на примере ООО «СтройТранс Плюс»
- 17. Разработка системы учета вычислительной техники в учебном заведении

# СТРУКТУРА И СОДЕРЖАНИЕ ДОМАШНЕГО ЗАДАНИЯ

Домашнее задание состоит из следующих пунктов:

- 1. Титульный лист<br>2. Солержание
- Содержание
- 3. Введение
- *4.* Основная часть
- 5. Заключение
- 6. Список использованных источников
- 7. Приложения
- *• образец документа, подлежащего анализу*

**Титульный лист.** С него начинается нумерация страниц, но номер страницы при этом не ставится. Образец оформления титульного листа на ДЗ в **Приложении А**.

**Содержание** (оглавление) отражает структуру работы и включает полный перечень основных частей работы: введение, основная часть, заключение, список использованных источников, приложения.

**Введение** должно содержать обоснование актуальности темы ДЗ.

**Основная часть** определяется перечнем задач:

- 1. Провести анализ предметной области. Разработать краткую постановку задачи по варианту предметной области (уточнить данную)
- 2. Используя предоставленные материалы, создайте ERD-схему, к которой определите взаимозависимости между прикладными объектами системы (справочниками, документами, регистрами и т.п.). Обратите внимание на правильное определение вида прикладного объекта (не создавайте документ вместо справочника, справочник вместо перечисления и т.д.).
- 3. Согласно разработанной ERD-схемы, создайте новую информационную базу, после чего в режиме Конфигуратора добавьте необходимые для данного этапа объекты.
- 4. Разработать необходимые формы по предоставленному образцу (если образца нет, то первоначально разработать интерфейс приложения).
- 5. Разработать необходимые документы в конфигурации, создать список документов, продумать и реализовать дополнительные проверки на форме документов.
- 6. Продумать и выполнить создание списка объектов конфигурации, фиксирующих оплаты.
- 7. Продумать и создать 1-4 обработки (на изменение объектов, на закрытие и пр.).
- 8. Продумать 2-3 вида отчета и создать их.
- 9. Продумать минимум одну печатную форму и создать ее.
- 10. Разработать «бизнес-процесс» решаемой задачи.
- 11. Разработать программу тестирования созданного приложения и реализовать ее, зафиксировать результаты тестирования в тест-кейсах
- 12. Разработать мобильную версию приложения.

**Заключение** содержит изложение практических выводов по результатам.

Заканчивается ДЗ списком использованной литературы.

**Список использованных источников** включает в себя специальную научную и учебную литературу, другие использованные материалы, в том числе Интернет-источники. Список использованных источников должен быть организован в соответствии с едиными требованиями библиографического описания.

В Список использованных источников необходимо включать все источники, на которые есть ссылки в работе. Каждая библиографическая запись в списке получает порядковый номер и начинается с красной строки.

Типичные ошибки: список использованной литературы есть, а ссылок в основном тексте работы нет, либо автором используются сведения, полученные из литературы (формулы, справочные данные, протоколы, алгоритмы, методы и т.д.) вообще без ссылок на источник.

Список оформляется в алфавитном порядке. В описании статей обязательно указываются названия журнала или собрания законодательства, где они опубликованы, год, номер и страница.

Список литературы для написания ДЗ должен включать не менее 15 источников, **изданных не ранее 2015 года.**

Описание списка использованных источников в **Приложении Б.**

**Приложение** оформляют как продолжение данного документа на последующих его листах. В тексте документа на все Приложения должны быть даны ссылки. Приложения располагают в порядке ссылок на них в тексте документа.

Приложения помещают после списка использованной научной литературы в порядке их упоминания в тексте. Приложение выделяется в самостоятельный раздел, если приводятся материалы, отражающие технику расчетов, результаты измерений, наблюдений, а также методические разработки, таблицы, карты, схемы, фотоматериалы и т.п. Каждое Приложение следует начинать с новой страницы с указанием наверху посередине страницы слова «Приложение», его обозначения и степени.

Приложение должно иметь заголовок, который записывают симметрично относительно текста с прописной буквы отдельной строкой.

Приложения обозначают заглавными буквами русского алфавита, начиная с А, за исключением букв Ё, 3, И, О, Ч, Ь, Ы, Ъ. После слова «Приложение» следует буква, обозначающая его последовательность.

Объем приложений не ограничивается.

**Сноски и ссылки на использованную литературу** являются обязательными элементами научно-исследовательской работы. В этом проявляется культура отношения к чужой мысли, чужому тексту.

Сноска - вспомогательный текст пояснительного или справочного характера (библиографическая, ссылка, перекрестная ссылка, примечание и т.д.), помещаемые в нижней части полосы набора (подстрочная), в конце работы под порядковым номером.

**Объем ИДЗ**, как правило, составляет 15 страниц текста, набранного на компьютере по требованиям оформления, которые представлены в СМК МГТУ.

#### **ПРИЛОЖЕНИЕ А**

# МИНИСТЕРСТВО НАУКИ И ВЫСШЕГО ОБРАЗОВАНИЯ РОССИЙСКОЙ ФЕДЕРАЦИИ ФЕДЕРАЛЬНОЕ ГОСУДАРСТВЕННОЕ БЮДЖЕТНОЕ ОБРАЗОВАТЕЛЬНОЕ УЧРЕЖДЕНИЕ ВЫСШЕГО ОБРАЗОВАНИЯ «МАГНИТОГОРСКИЙ ГОСУДАРСТВЕННЫЙ ТЕХНИЧЕСКИЙ УНИВЕРСИТЕТ ИМ. Г.И. НОСОВА»

(ФГБОУ ВО «МГТУ ИМ. Г.И.НОСОВА»)

Институт энергетики и автоматизированных систем Кафедра бизнес – информатики и информационных технологий

# ИНДИВИДУАЛЬНОЕ ДОМАШНЕЕ ЗАДАНИЕ

по дисциплине: Разработка приложений на платформе 1С на тему: Разработка прототипа модуля по «формулировка бизнес-процесса»

Исполнитель: ФИО, студент курса, группа АПБб-

Руководитель: \_\_\_\_\_\_\_\_\_\_\_\_\_\_, канд. пед. наук, доцент кафедры БИиИТ

Магнитогорск, 20\_\_

### **ПРИЛОЖЕНИЕ Б**

# *СПИСОК ИСПОЛЬЗОВАННЫХ ИСТОЧНИКОВ*

Примеры оформления использованных источников

# **Описание официальных документов:**

- 1. ГОСТ Р ИСО/ МЭК ТО 12207-2010. Информационная технология. Процессы жизненного цикла программных средств. – М.: Стандартинформ. 2011. – 76 с. **Книга одного автора (монография)**
- 2. Ясенев В.Н. Информационные системы и технологии в экономике: Учебное пособие / В.Н. Ясенев. – М.: ЮНИТИ, 2014. – 560 c.
- 3. Емельянов, С.В. Информационные технологии и вычислительные системы: вычислительные системы. математическое моделирование. прикладные аспекты информатики / С.В. Емельянов. – М.: Ленанд, 2015. – 96 c.

# **Книга двух авторов**

- 4. Коннолли Томас, Бегг Каролин Базы данных. Проектирование, реализация и сопровождение. Теория и практика: Учебное пособие/ Томас Коннолли, Каролин Бегг. – Вильямс, 2017. – 1440 с.
- 5. Назарова О.Б. Теоретические основы моделирования бизнес-процессов: учеб.пособие / О.Б. Назарова, О.Е. Масленникова. – Магнитогорск: Изд-во Магнитогорск. Гос. техн. Ун-та им. Г.И. Носова, 2016. – 159 с.

# **Описание книги трѐх авторов**

6. Криницкий Н.А. Автоматизированные информационные системы / Н.А. Криницкий, Г.А. Миронов, Г.Д. Фролов. – М.: Наука, 2016. – 382 c.

#### **Описание диссертации**

7. Морозова Т.А. Социально-ориентированная модель экономического образования менеджера [Текст]: дис. на соиск. учен. степ. канд. пед. наук: 13.00.08 / Морозова Т. А.; Ярославский гос.пед.ун-т им. К.Д.Ушинского. – Ярославль, 2008. – 244 л.

### **Описание автореферата диссертаций**

8. Морозова Т.А. Социально-ориентированная модель экономического образования менеджера [Текст]: автореф. дис. на соиск. учен. степ. канд. пед. наук: 13.00.08 / Морозова Т. А. .; Ярославский гос. пед. ун-т им. К.Д. Ушинского. – Ярославль, 2008. – 23 с.

# **Описание книги на иностранном языке**

- 9. Anbuudayasankar S.P., Ganesh K., Mohapatra S. Models for Practical Routing Problems in Logistics: Design and Practices Springer International Publishing, Switzerland, 2014. – 229 p.  **Описание статьи одного автора**
- 10. Назарова О.Б. Разработка региональной модели индивидуальной траектории профессионального развития бакалавров и магистров для реализации стадий создания автоматизированных систем как научная проблема / О.Б. Назарова // Современные информационные технологии и ИТ-образование. – 2014. – № 10. – С. 651-663.

# **Описание статьи двух авторов**

11. Масленникова О.Е., Назарова О.Б. Типовой проект внедрения корпоративной информационной системы для строительных организаций/О.Е. Масленникова, О.Б. Назарова//Электротехнические системы и комплексы. – 2015. – № 2 (27). – С. 47-52.

# **Статья из сборника**

12. Назарова О.Б., Давлеткиреева Л.З. Интеграция автоматизированных информационных систем в сфере продаж холдинговой компании//Актуальные вопросы научной и научно-педагогической деятельности молодых учѐных: сборник научных трудов Всероссийской заочной научно-практической конференции/под ред. Е.С. Ефремовой.

Москва, 2015. – C. 86-96.

13. Наумова У.В., Назарова О.Б. «3D Атлас оборудования» - гарантия высокого качества обучения специалистов металлургических предприятий /У.В. Наумова, О.Б. Назарова// В сборнике: СОВРЕМЕННЫЕ МАТЕРИАЛЫ, ТЕХНИКА И ТЕХНОЛОГИЯ. Материалы 3-й Международной научно-практической конференции: в 3-х томах. Ответственный редактор: Горохов А.А. – 2013. – С. 19-24.

# **Электронные ресурсы**

- 14. Внедрение информационных систем [Электронный ресурс]: учебное пособие / Скарлыгина Н.В., Михайлец В.Ф.; ФГБОУ ВПО «Магнитогорский государственный технический университет им. Г.И. Носова». – Электрон.текстовые дан. – Магнитогорск: ФГБОУ ВПО «МГТУ», 2015. – Систем.требования: AdobeAcrobatReader . – Режим доступа http://192.168.20.6/marcweb2/Default.asp . . – Загл. с экрана.
- 15. Бизнес-моделирование: IDEF0, DFD, IDEF3, FISHBONE, FTA [Электронный ресурс]: учебное пособие / Новикова Т.Б., Назарова О.Б., Петеляк В.Е.; ФГБОУ ВПО «Магнитогорский государственный технический университет им. Г.И. Носова». – Электрон.текстовые дан. – Магнитогорск: ФГБОУ ВПО «МГТУ», 2015. – Систем.требования: AdobeAcrobatReader . – Режим доступа http://192.168.20.6/marcweb2/Default.asp . . – Загл. с экрана.

# **6 Учебно-методическое обеспечение самостоятельной работы студентов**

По дисциплине предусмотрена аудиторная и внеаудиторная самостоятельная работа обучающихся.

Аудиторная самостоятельная работа студентов предполагает выполнение «сквозной задачи» в рамках лабораторных работ.

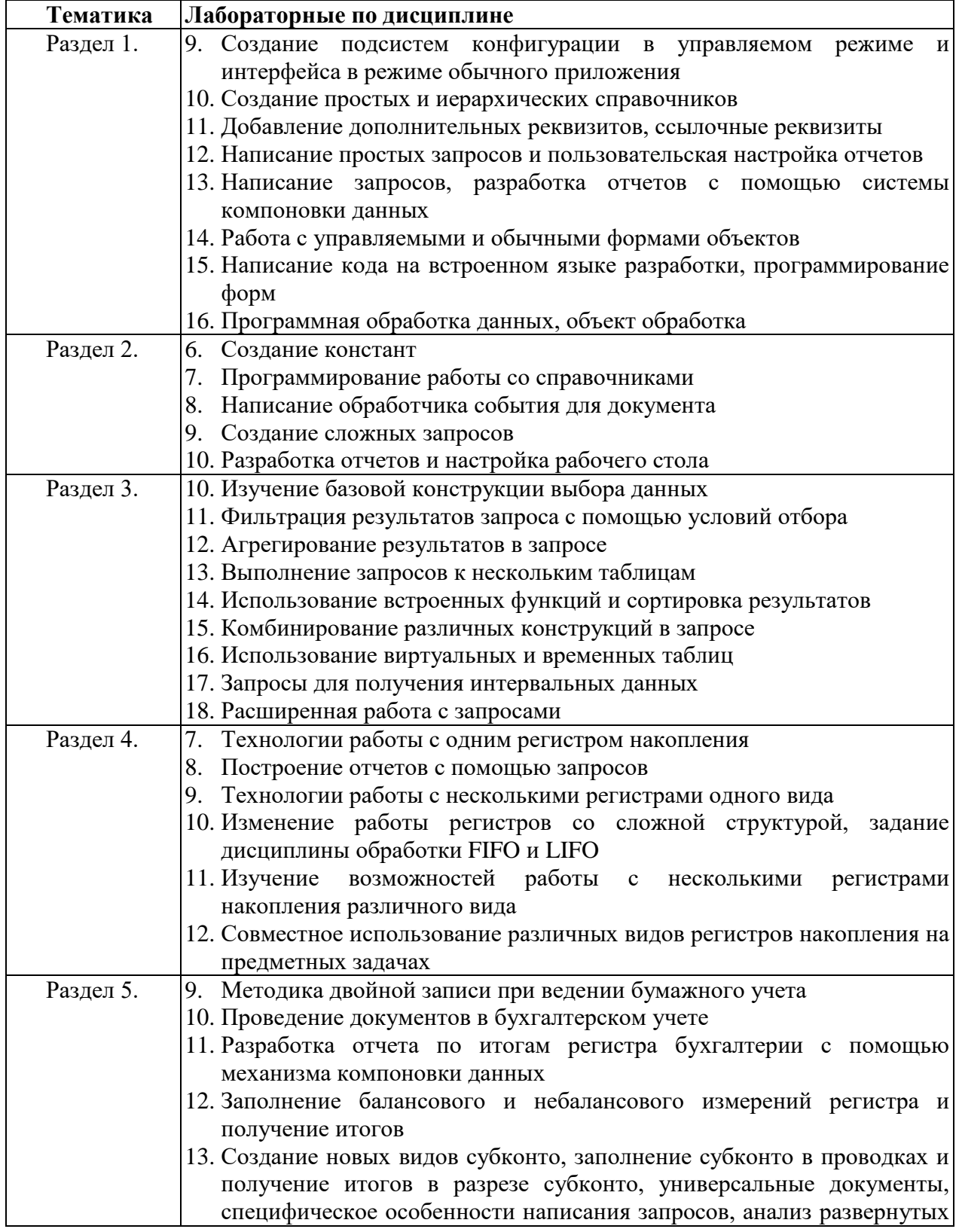

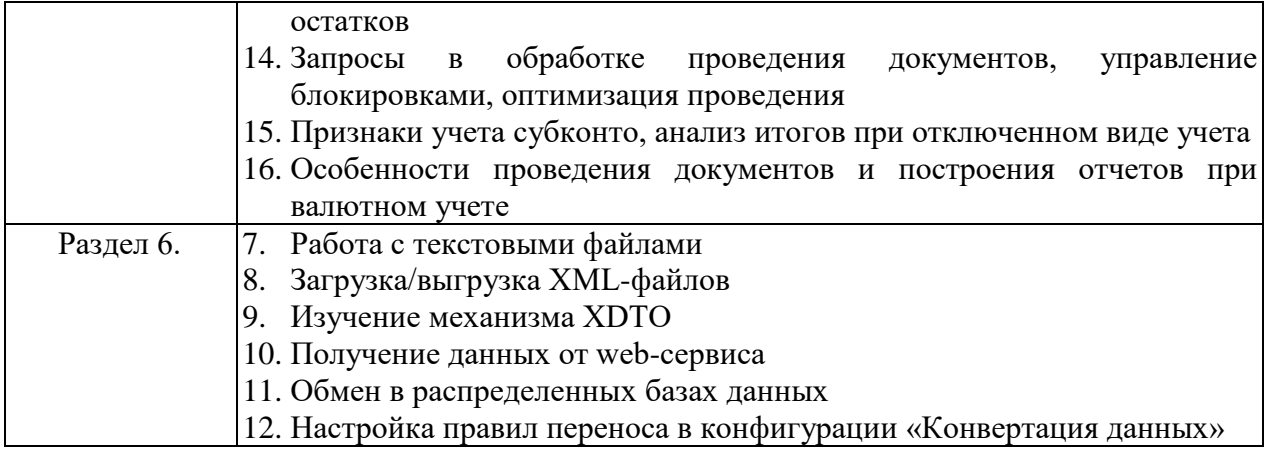

Внеаудиторная самостоятельная работа обучающихся осуществляется в виде изучения литературы по соответствующему разделу с проработкой материала.

**Приложение 2**

# **7 Оценочные средства для проведения промежуточной аттестации**

# **а) Планируемые результаты обучения и оценочные средства для проведения промежуточной аттестации:**

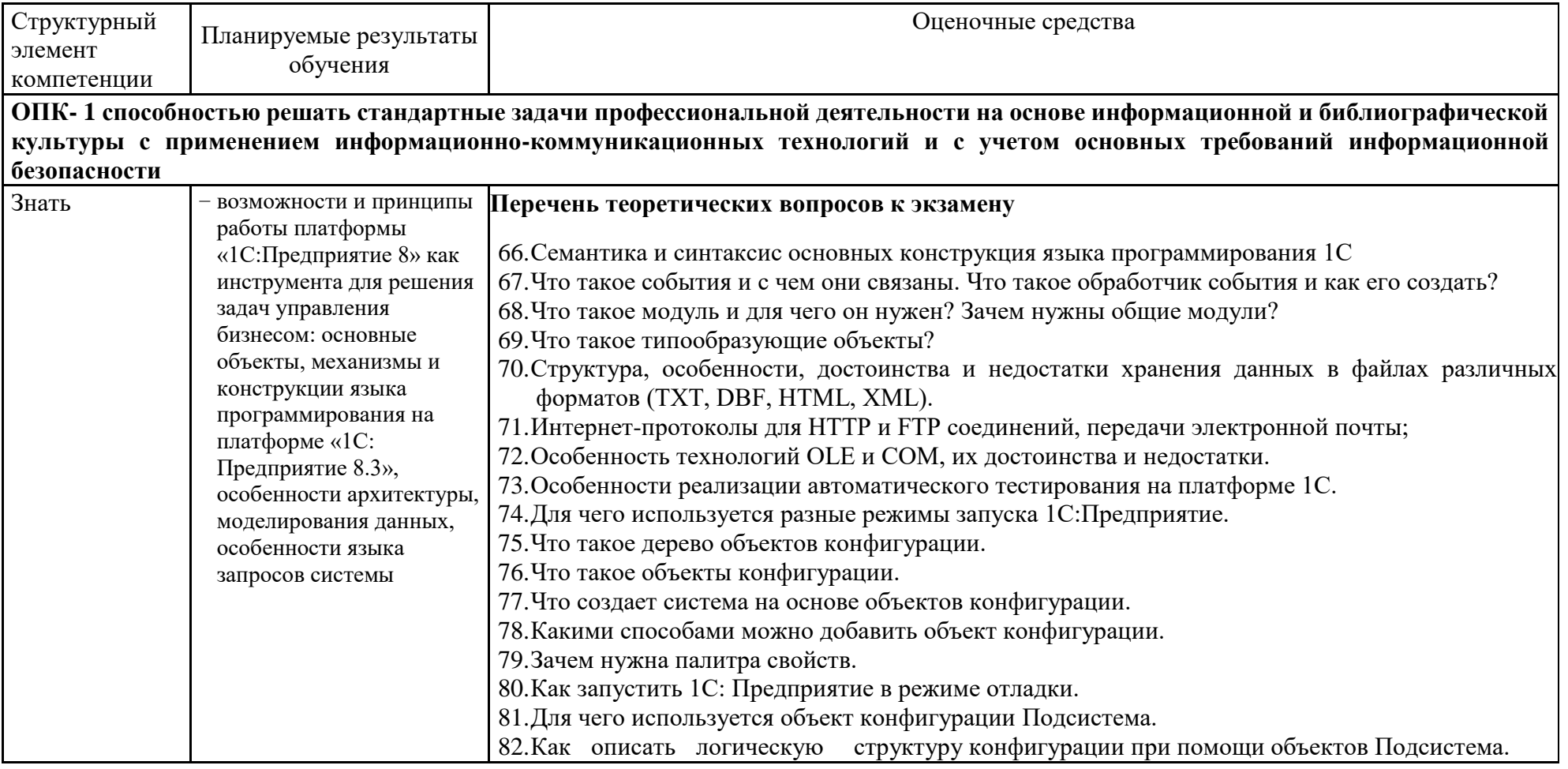

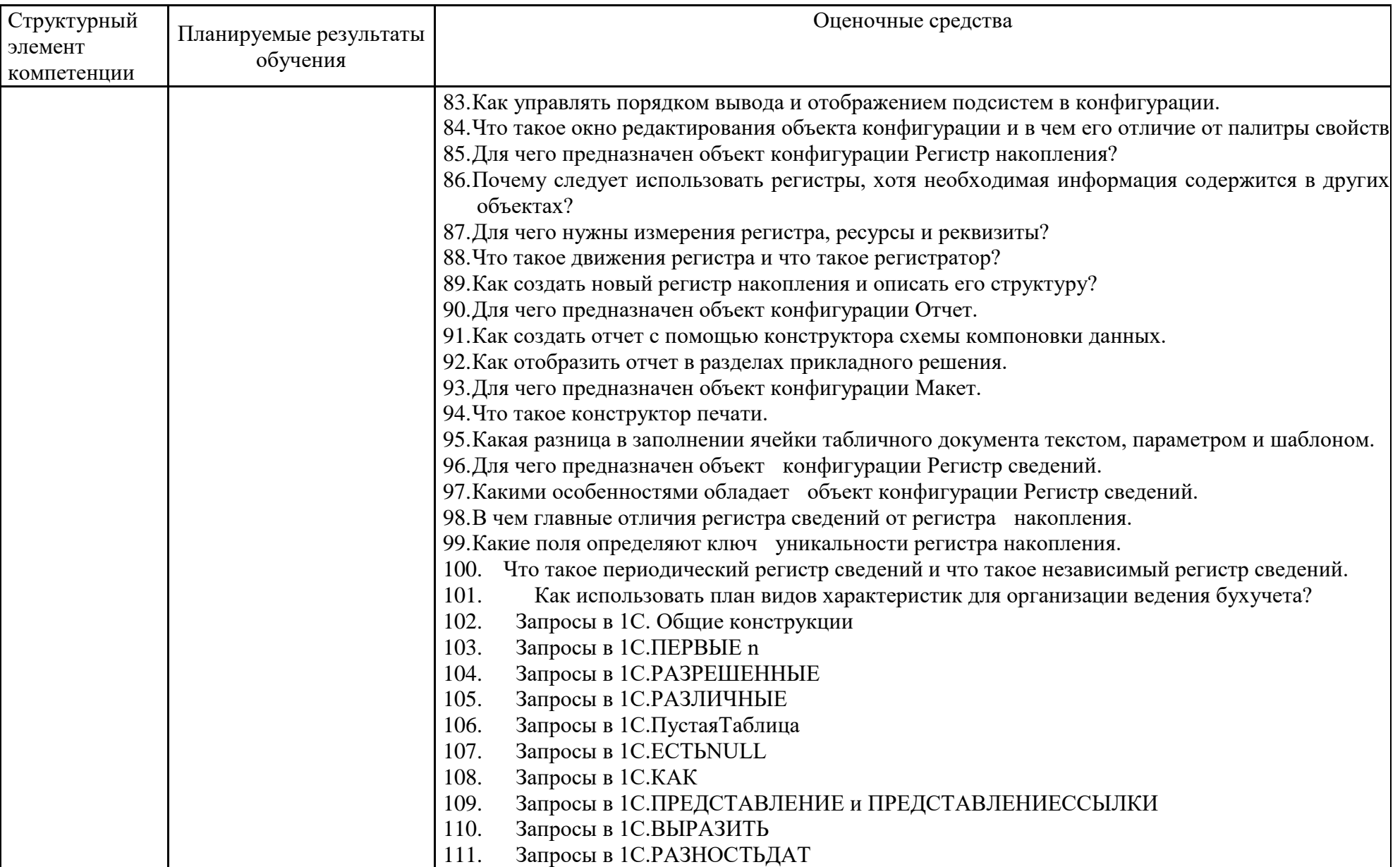

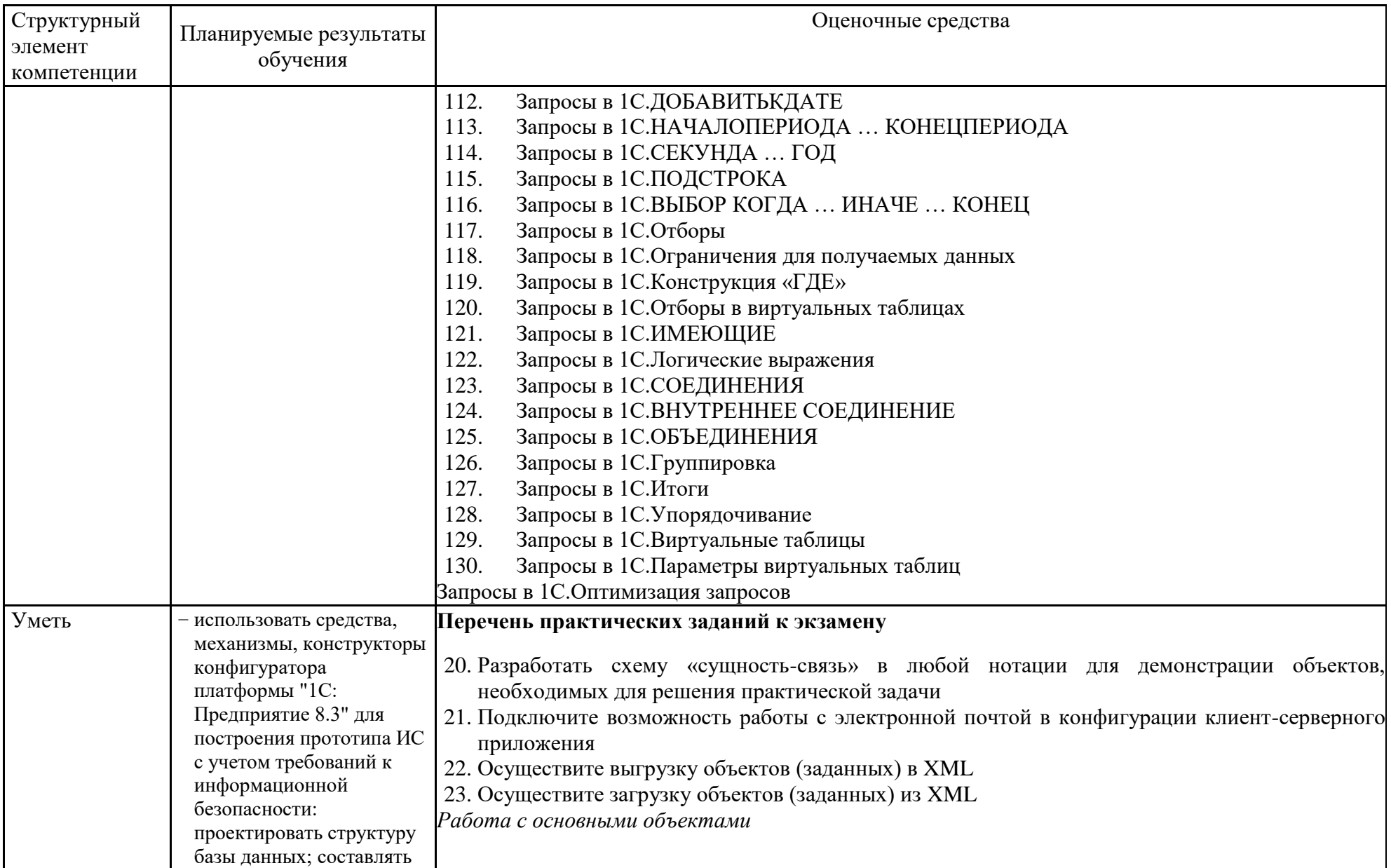

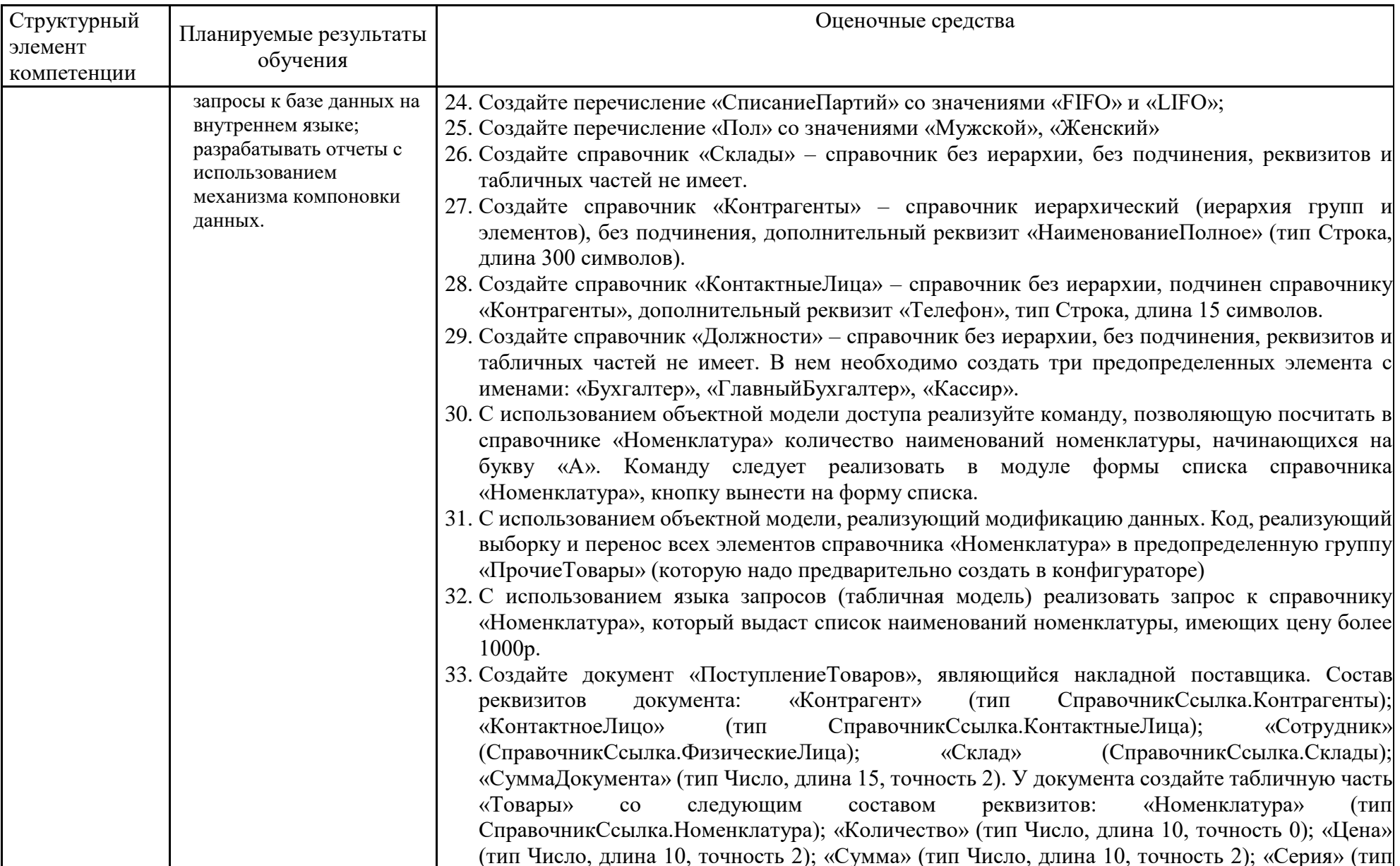

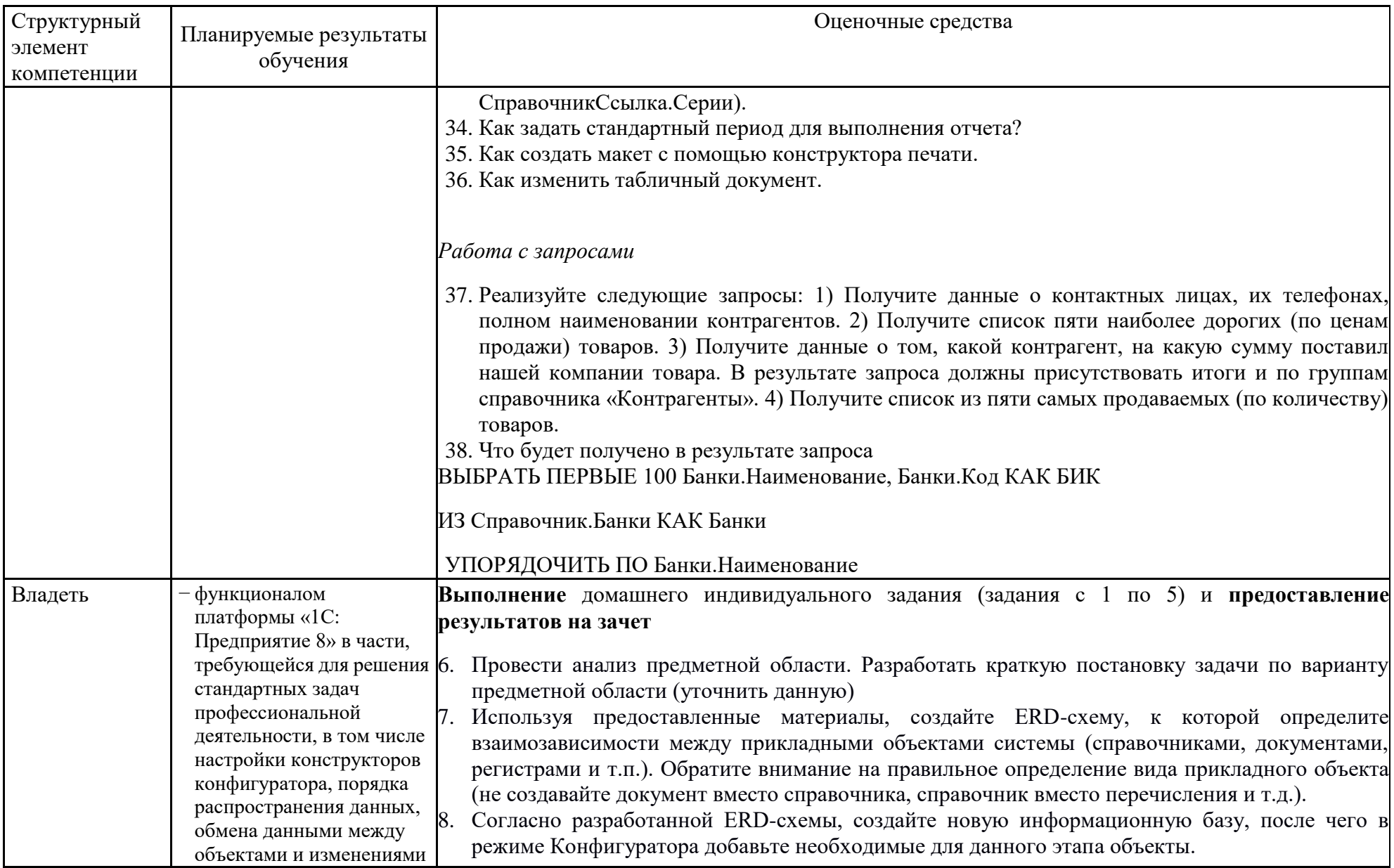

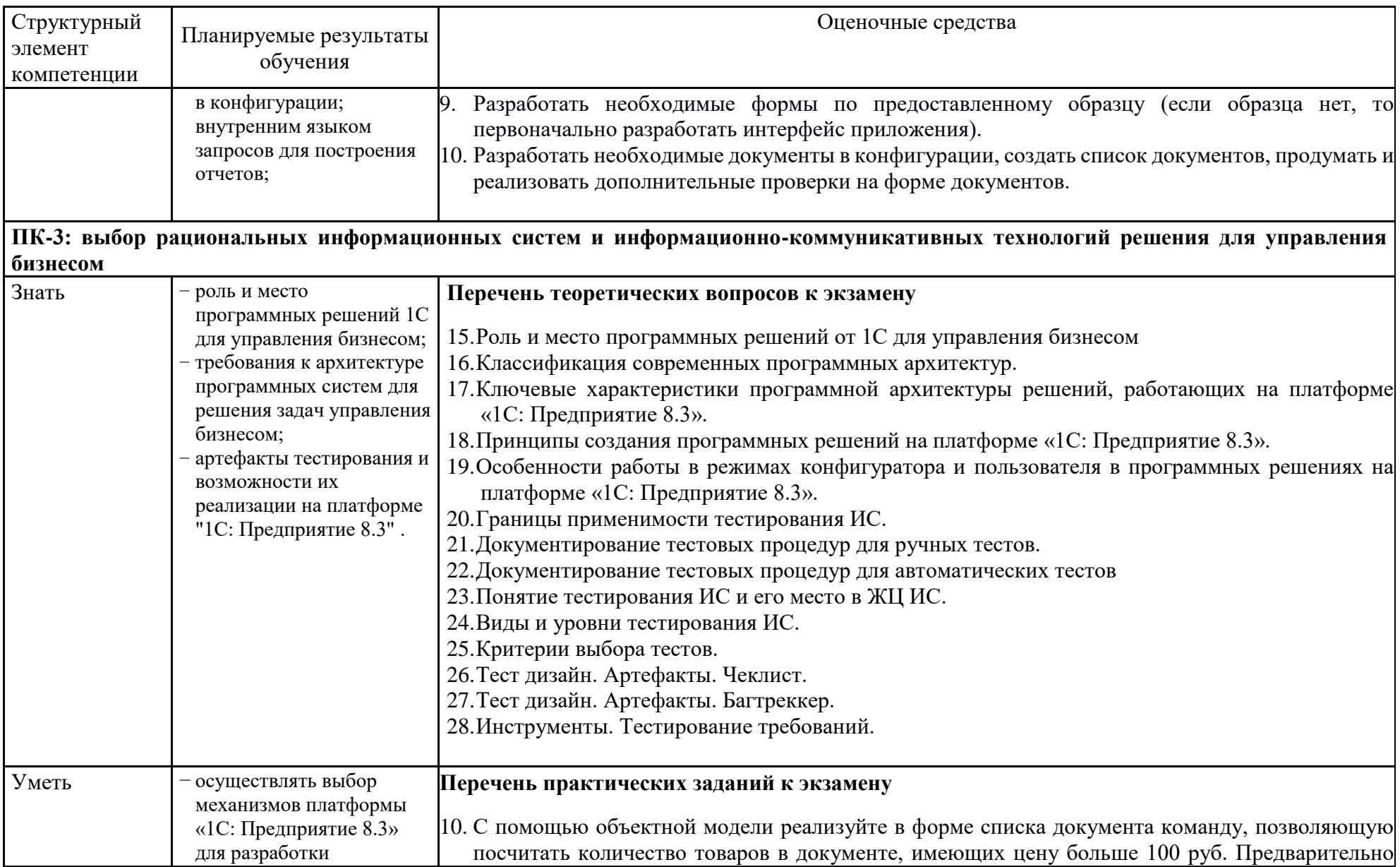

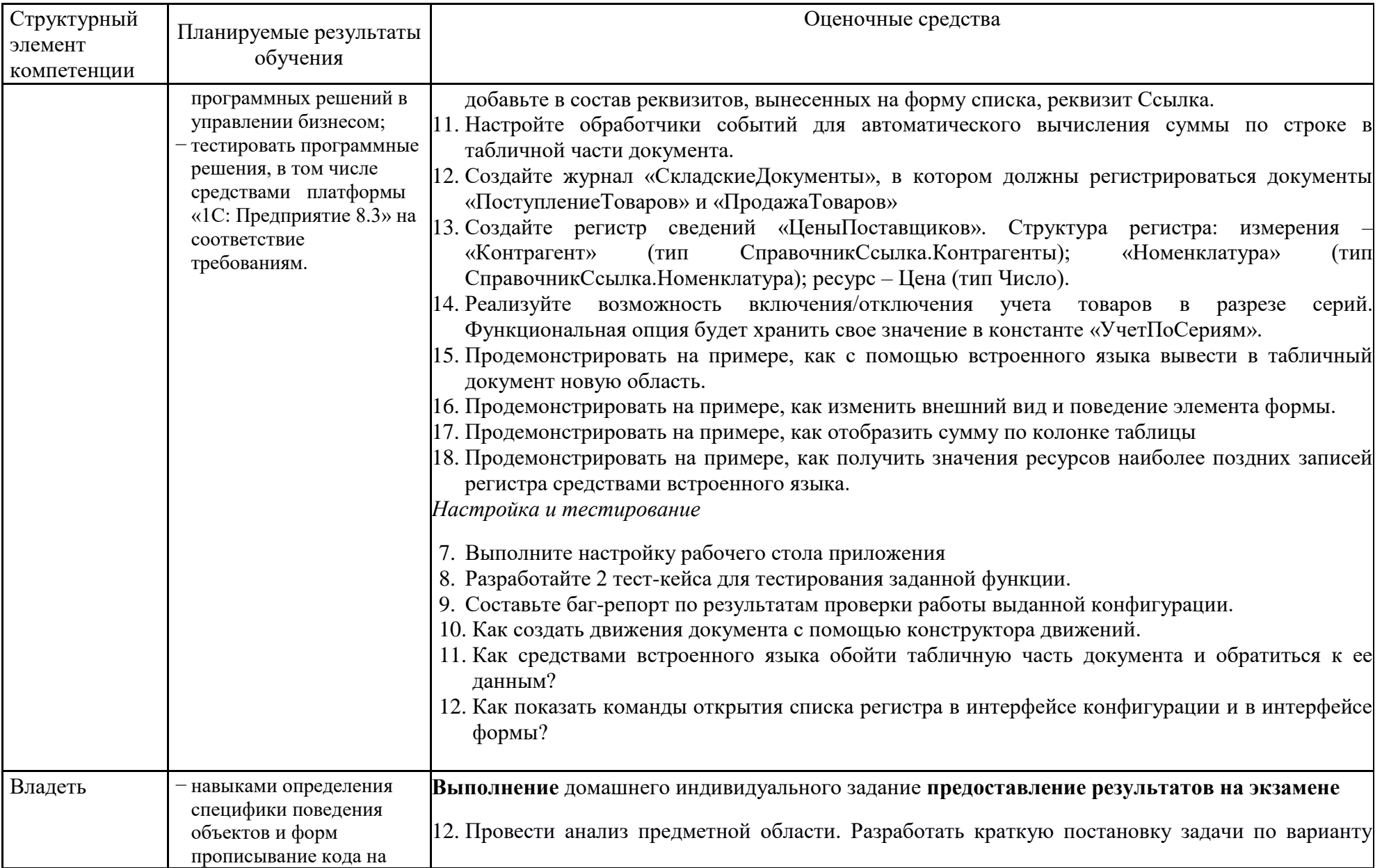

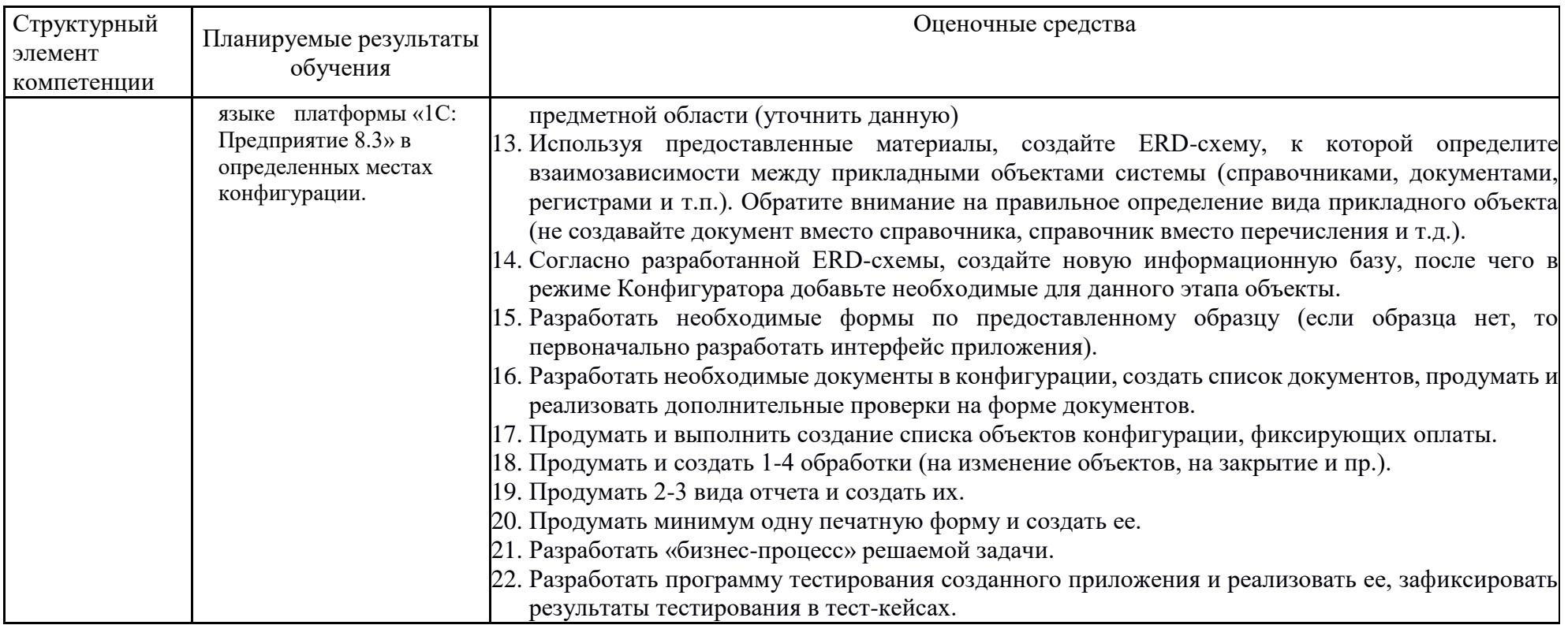

# **б) Порядок проведения промежуточной аттестации, показатели и критерии оценивания:**

Промежуточная аттестация по дисциплине «Разработка приложений на платформе 1С» включает теоретические вопросы, позволяющие оценить уровень усвоения обучающимися знаний, и практические задания, выявляющие степень сформированности умений и владений, проводится в форме зачета (6 семестр) и экзамена (7 семестр)

Зачет проводится по результатам выполнения проектной работы в рамках лабораторных заданий.

#### **Показатели и критерии оценивания зачета:**

*– на оценку «зачтено» –* обучающийся показывает высокий уровень сформированности компетенций, т.е. выполняет тренировочные, практические и лабораторные работы в установленные сроки, ориентируется в программном коде; разрабатывает проектные задания по дисциплине с учетом заявленных требований, владеет терминологическим аппаратом, демонстрирует глубокое теоретическое знание вопроса в области разработки приложений на платформе 1С, грамотно определяет логико-структурные связи, обосновывает свое решение и формулирует необходимые выводы.

*– на оценку «не зачтено» –* результат обучения не достигнут, обучающийся не может показать знания на уровне воспроизведения и объяснения информации, не может показать интеллектуальные навыки решения простых задач в области разработки приложений на платформе 1С.

#### **Показатели и критерии оценивания экзамена:**

*– на оценку «отлично» –* полностью выполнен объем работ за семестр, также разработано проектное задание, учащийся чѐтко и правильно дает определения и раскрывает содержание материала; ответ самостоятельный, при ответе использованы знания, приобретѐнные ранее;

*– на оценку «хорошо» –* задания семестра выполнены на 85-90% от всего объема работ за семестр, также разработано проектное задание, учащийся в основном правильно дает определения, понятия; при ответе допускает неточности, практические навыки нетвѐрдые;

*– на оценку «удовлетворительно» –* задания семестра выполнены на 60-80% от всего объема работ за семестр, не разработано проектное задание, усвоено основное содержание материала, но изложено фрагментарно, не всегда последовательно; определения и понятия даны не чѐтко; практические навыки слабые;

*– на оценку «неудовлетворительно» –* задания семестра не выполнены, основное содержание учебного материала не раскрыто; не даны ответы на дополнительные вопросы преподавателя

# **МЕТОДИЧЕСКИЕ УКАЗАНИЯ К ВЫПОЛНЕНИЮ ДОМАШНЕГО ЗАДАНИЯ ПО ДИСЦИПЛИНЕ «РАЗРАБОТКА ПРИЛОЖЕНИЙ НА ПЛАТФОРМЕ 1С»**

### АННОТАЦИЯ

Настоящие методические указания предназначены для выполнения домашнего задания (ДЗ) по дисциплине «Разработка приложений на платформе 1С» студентами очной формы обучения по направлению подготовки 38.03.05 «Бизнес-информатика».

ДЗ посвящено получению практических умений и владений по основам разработки и функционирования информационных систем с применением современных информационных технологий.

В результате у студентов должны быть сформированы практические умения и владения моделирования предметной области, моделирования данных с использованием методологии IDEF1X; проектирования пользовательского интерфейса приложения, основ конфигурирования.

### ОБЩИЕ ПОЛОЖЕНИЯ

ДЗ является самостоятельной работой студента, которая выполняется в течение семестра, включает все задания лабораторных работ, где рассматривается учебная задача.

Написание и защита ДЗ является итогом его подготовки по указанной учебной дисциплине. Студенту предоставляется возможность использовать ДЗ на зачетном мероприятии.

Подготовка ДЗ состоит из нескольких этапов:

- Выбор предметной области из списка предложенных и еѐ уточнение.
- Ознакомление с литературными и другими источниками, относящимися к предметной области ДЗ. При необходимости, сбор фактического материала на предприятиях и организациях
- Выполнение практической части ДЗ и формулировка выводов.
- Оформление ДЗ по требованиям к курсовой работе.

# ВЫБОР ТЕМЫ ДОМАШНЕГО ЗАДАНИЯ

Студентам предоставляется право выбора предметной области, которая в дальнейшем должна быть представлена в теме ДЗ. Обучающийся может предложить свою тему, согласовать ее с преподавателем.

#### **Тема ИДЗ:**

Разработка прототипа модуля по «формулировка бизнес-процесса»

или

Разработка системы учета программного обеспечения, установленного в организации Разработка информационно-справочной системы «Получатели пособий по безработице»

Разработка электронного прайс-листа для магазина «Цена.com»

Разработка автоматизированной системы учета оборудования на предприятии

Разработка системы учета строительных материалов на примере ООО «СтройТранс Плюс»

Разработка электронного справочника «Новинки программного обеспечения»

Разработка системы учета оказанных услуг на примере ООО «УДЦ Кватро»

Разработка информационно-справочной системы учета государственного имущества Разработка системы «Учет коммунальных платежей»

Электронный каталог печатной продукции ГКУ «Издательство Эльбрус»

Разработка системы учета конфигураций вычислительной техники для учебного заведения

Разработка электронного журнала классного руководителя

Разработка автоматизированной системы «Провизор»

Разработка информационно-справочной системы «Профессиональное переобучение»

Неоднородные базы данных и мультибазы данных

Разработка информационной системы учета договоров подряда в строительной фирме на примере ООО «СтройТранс Плюс»

Разработка системы учета вычислительной техники в учебном заведении

# СТРУКТУРА И СОДЕРЖАНИЕ ДОМАШНЕГО ЗАДАНИЯ

ИДЗ состоит из следующих пунктов:

- 8. Титульный лист
- 9. Содержание
- 10. Введение
- *11.* Основная часть
- 12. Заключение
- 13. Список использованных источников
- 14. Приложения
- *• образец документа, подлежащего анализу*

**Титульный лист.** С него начинается нумерация страниц, но номер страницы при этом не ставится. Образец оформления титульного листа на ДЗ в **Приложении А**.

**Содержание** (оглавление) отражает структуру работы и включает полный перечень основных частей работы: введение, основная часть, заключение, список использованных источников, приложения.

**Введение** должно содержать обоснование актуальности темы ДЗ.

**Основная часть** определяется перечнем задач:

- 13. Провести анализ предметной области. Разработать краткую постановку задачи по варианту предметной области (уточнить данную)
- 14. Используя предоставленные материалы, создайте ERD-схему, к которой определите взаимозависимости между прикладными объектами системы (справочниками, документами, регистрами и т.п.). Обратите внимание на правильное определение вида прикладного объекта (не создавайте документ вместо справочника, справочник вместо перечисления и т.д.).
- 15. Согласно разработанной ERD-схемы, создайте новую информационную базу, после чего в режиме Конфигуратора добавьте необходимые для данного этапа объекты.
- 16. Разработать необходимые формы по предоставленному образцу (если образца нет, то первоначально разработать интерфейс приложения).
- 17. Разработать необходимые документы в конфигурации, создать список документов, продумать и реализовать дополнительные проверки на форме документов.
- 18. Продумать и выполнить создание списка объектов конфигурации, фиксирующих оплаты.
- 19. Продумать и создать 1-4 обработки (на изменение объектов, на закрытие и пр.).
- 20. Продумать 2-3 вида отчета и создать их.
- 21. Продумать минимум одну печатную форму и создать ее.
- 22. Разработать «бизнес-процесс» решаемой задачи.
- 23. Разработать программу тестирования созданного приложения и реализовать ее, зафиксировать результаты тестирования в тест-кейсах
- 24. Разработать мобильную версию приложения.

**Заключение** содержит изложение практических выводов по результатам.

Заканчивается ДЗ списком использованной литературы.

**Список использованных источников** включает в себя специальную научную и учебную литературу, другие использованные материалы, в том числе Интернет-источники. Список использованных источников должен быть организован в соответствии с едиными требованиями библиографического описания.

В Список использованных источников необходимо включать все источники, на которые есть ссылки в работе. Каждая библиографическая запись в списке получает порядковый номер и начинается с красной строки.

Типичные ошибки: список использованной литературы есть, а ссылок в основном тексте работы нет, либо автором используются сведения, полученные из литературы (формулы, справочные данные, протоколы, алгоритмы, методы и т.д.) вообще без ссылок на источник.

Список оформляется в алфавитном порядке. В описании статей обязательно указываются названия журнала или собрания законодательства, где они опубликованы, год, номер и страница.

Список литературы для написания ДЗ должен включать не менее 15 источников, **изданных не ранее 2015 года.**

Описание списка использованных источников в **Приложении Б.**

**Приложение** оформляют как продолжение данного документа на последующих его листах. В тексте документа на все Приложения должны быть даны ссылки. Приложения располагают в порядке ссылок на них в тексте документа.

Приложения помещают после списка использованной научной литературы в порядке их упоминания в тексте. Приложение выделяется в самостоятельный раздел, если приводятся материалы, отражающие технику расчетов, результаты измерений, наблюдений, а также методические разработки, таблицы, карты, схемы, фотоматериалы и т.п. Каждое Приложение следует начинать с новой страницы с указанием наверху посередине страницы слова «Приложение», его обозначения и степени.

Приложение должно иметь заголовок, который записывают симметрично относительно текста с прописной буквы отдельной строкой.

Приложения обозначают заглавными буквами русского алфавита, начиная с А, за исключением букв Ё, 3, И, О, Ч, Ь, Ы, Ъ. После слова «Приложение» следует буква, обозначающая его последовательность.

Объем приложений не ограничивается.

**Сноски и ссылки на использованную литературу** являются обязательными элементами научно-исследовательской работы. В этом проявляется культура отношения к чужой мысли, чужому тексту.

Сноска - вспомогательный текст пояснительного или справочного характера (библиографическая, ссылка, перекрестная ссылка, примечание и т.д.), помещаемые в нижней части полосы набора (подстрочная), в конце работы под порядковым номером.

**Объем ИДЗ**, как правило, составляет 15 страниц текста, набранного на компьютере по требованиям оформления, которые представлены в СМК МГТУ.

# ФЕДЕРАЛЬНОЕ ГОСУДАРСТВЕННОЕ БЮДЖЕТНОЕ ОБРАЗОВАТЕЛЬНОЕ УЧРЕЖДЕНИЕ ВЫСШЕГО ОБРАЗОВАНИЯ «МАГНИТОГОРСКИЙ ГОСУДАРСТВЕННЫЙ ТЕХНИЧЕСКИЙ УНИВЕРСИТЕТ ИМ. Г.И. НОСОВА»

(ФГБОУ ВО «МГТУ ИМ. Г.И.НОСОВА»)

Институт энергетики и автоматизированных систем Кафедра бизнес – информатики и информационных технологий

# ИНДИВИДУАЛЬНОЕ ДОМАШНЕЕ ЗАДАНИЕ

по дисциплине: Практикум по программной инженерии на тему: Разработка прототипа модуля по «формулировка бизнес-процесса»

Исполнитель: ФИО, студент курса, группа АПИб-

Руководитель: \_\_\_\_\_\_\_\_\_\_\_\_\_\_, канд. пед. наук, доцент кафедры БИиИТ

Магнитогорск, 20\_\_

#### **ПРИЛОЖЕНИЕ Б**

# *СПИСОК ИСПОЛЬЗОВАННЫХ ИСТОЧНИКОВ*

Примеры оформления использованных источников

# **Описание официальных документов:**

16. ГОСТ Р ИСО/ МЭК ТО 12207-2010. Информационная технология. Процессы жизненного цикла программных средств. – М.: Стандартинформ. 2011. – 76 с.

# **Книга одного автора (монография)**

- 17. Ясенев В.Н. Информационные системы и технологии в экономике: Учебное пособие / В.Н. Ясенев. – М.: ЮНИТИ, 2014. – 560 c.
- 18. Емельянов, С.В. Информационные технологии и вычислительные системы: вычислительные системы. математическое моделирование. прикладные аспекты информатики / С.В. Емельянов. – М.: Ленанд, 2015. – 96 c.

# **Книга двух авторов**

- 19. Коннолли Томас, Бегг Каролин Базы данных. Проектирование, реализация и сопровождение. Теория и практика: Учебное пособие/ Томас Коннолли, Каролин Бегг. – Вильямс, 2017. – 1440 с.
- 20. Назарова О.Б. Теоретические основы моделирования бизнес-процессов: учеб.пособие / О.Б. Назарова, О.Е. Масленникова. – Магнитогорск: Изд-во Магнитогорск. Гос. техн. Ун-та им. Г.И. Носова, 2016. – 159 с.

# **Описание книги трѐх авторов**

21. Криницкий Н.А. Автоматизированные информационные системы / Н.А. Криницкий, Г.А. Миронов, Г.Д. Фролов. – М.: Наука, 2016. – 382 c.

#### **Описание диссертации**

22. Морозова Т.А. Социально-ориентированная модель экономического образования менеджера [Текст]: дис. на соиск. учен. степ. канд. пед. наук: 13.00.08 / Морозова Т. А.; Ярославский гос.пед.ун-т им. К.Д.Ушинского. – Ярославль, 2008. – 244 л.

# **Описание автореферата диссертаций**

23. Морозова Т.А. Социально-ориентированная модель экономического образования менеджера [Текст]: автореф. дис. на соиск. учен. степ. канд. пед. наук: 13.00.08 / Морозова Т. А. .; Ярославский гос. пед. ун-т им. К.Д. Ушинского. – Ярославль, 2008. – 23 с.

#### **Описание книги на иностранном языке**

- 24. Anbuudayasankar S.P., Ganesh K., Mohapatra S. Models for Practical Routing Problems in Logistics: Design and Practices Springer International Publishing, Switzerland, 2014. – 229 p.  **Описание статьи одного автора**
- 25. Назарова О.Б. Разработка региональной модели индивидуальной траектории профессионального развития бакалавров и магистров для реализации стадий создания автоматизированных систем как научная проблема / О.Б. Назарова // Современные информационные технологии и ИТ-образование. – 2014. – № 10. – С. 651-663.

# **Описание статьи двух авторов**

26. Масленникова О.Е., Назарова О.Б. Типовой проект внедрения корпоративной информационной системы для строительных организаций/О.Е. Масленникова, О.Б. Назарова//Электротехнические системы и комплексы. – 2015. – № 2 (27). – С. 47-52.

# **Статья из сборника**

27. Назарова О.Б., Давлеткиреева Л.З. Интеграция автоматизированных информационных систем в сфере продаж холдинговой компании//Актуальные вопросы научной и научно-педагогической деятельности молодых учѐных: сборник научных трудов Всероссийской заочной научно-практической конференции/под ред. Е.С. Ефремовой.

Москва, 2015. – C. 86-96.

28. Наумова У.В., Назарова О.Б. «3D Атлас оборудования» - гарантия высокого качества обучения специалистов металлургических предприятий /У.В. Наумова, О.Б. Назарова// В сборнике: СОВРЕМЕННЫЕ МАТЕРИАЛЫ, ТЕХНИКА И ТЕХНОЛОГИЯ. Материалы 3-й Международной научно-практической конференции: в 3-х томах. Ответственный редактор: Горохов А.А. – 2013. – С. 19-24.

# **Электронные ресурсы**

- 29. Внедрение информационных систем [Электронный ресурс]: учебное пособие / Скарлыгина Н.В., Михайлец В.Ф.; ФГБОУ ВПО «Магнитогорский государственный технический университет им. Г.И. Носова». – Электрон.текстовые дан. – Магнитогорск: ФГБОУ ВПО «МГТУ», 2015. – Систем.требования: AdobeAcrobatReader . – Режим доступа http://192.168.20.6/marcweb2/Default.asp . . – Загл. с экрана.
- 30. Бизнес-моделирование: IDEF0, DFD, IDEF3, FISHBONE, FTA [Электронный ресурс]: учебное пособие / Новикова Т.Б., Назарова О.Б., Петеляк В.Е.; ФГБОУ ВПО «Магнитогорский государственный технический университет им. Г.И. Носова». – Электрон.текстовые дан. – Магнитогорск: ФГБОУ ВПО «МГТУ», 2015. – Систем.требования: AdobeAcrobatReader . – Режим доступа http://192.168.20.6/marcweb2/Default.asp . . – Загл. с экрана.